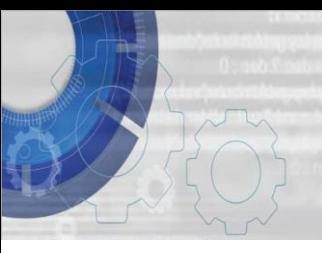

**TEKNIK MEMBINA ATUR CARA** 

**DENGAN BAHASA C DAYANG NORHAYATI ABANG JAWAWI**

**ROSBI MAMAT**

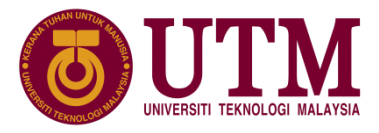

# Bab 5: Struktur Kawalan

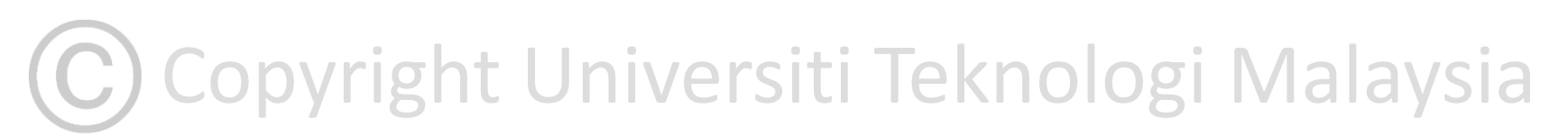

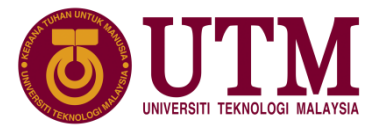

## **5.1 Pengenalan**

- Bab 1 telah menerangkan bagaimana hendak menyelesaikan masalah dengan mereka bentuk struktur jujukan, struktur pemilihan, struktur perulangan atau gelung.
- C mempunyai beberapa struktur kawalan untuk mengawal aliran atur cara bagi melakukan pencabangan dan perulangan.
- Struktur-struktur ini berguna untuk mengawal pelaksanaan susunan kenyataan dengan cara yang berbeza. Kata kunci yang digunakan dalam suruhan kawalan adalah seperti di bawah:

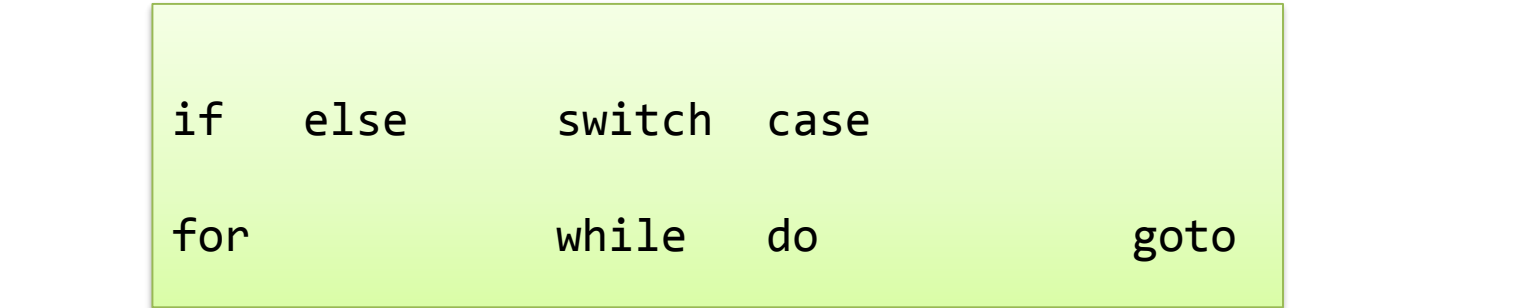

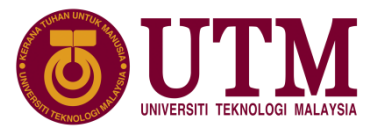

# **5.1 Pengenalan**

- ❖ **Struktur pemilihan** arahan-arahan tertentu akan dipilih untuk dilaksanakan dan pemilihan ini bergantung kepada syarat pemilihan.
- ❖ C melaksanakan struktur pemilihan dengan tiga cara iaitu:
	- 1. Pemilihan dengan if dan else
	- 2. Pemilihan dengan operator bersyarat
	- 3. Pemilihan dengan switch, case dan break
- ❖ Dalam bahasa C tiga kata kunci digunakan untuk melakukan perulangan atau gelung:
	- 1. Gelung dengan while
	- 2. Gelung dengan do dan while
	- 3. Gelung dengan for

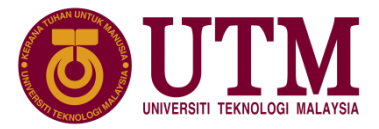

- ❖ Kata kunci if dan else digunakan untuk memilih aliran atur cara atau membuat keputusan bergantung kepada hasil penilaian ungkapan syarat logik sama ada benar atau palsu.
- ❖ Terdapat tiga format struktur penggunaan kenyataan pemilihan dengan if dan else:
	- 1. pemilihan satu-arah
	- 2. pemilihan dua-arah
	- 3. pemilihan multi-arah

# **(C)** Copyright Universiti Teknologi Malaysia

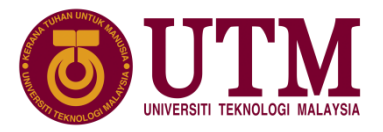

❖ Struktur kawalan pemilihan format kenyataan C dengan format carta alir:

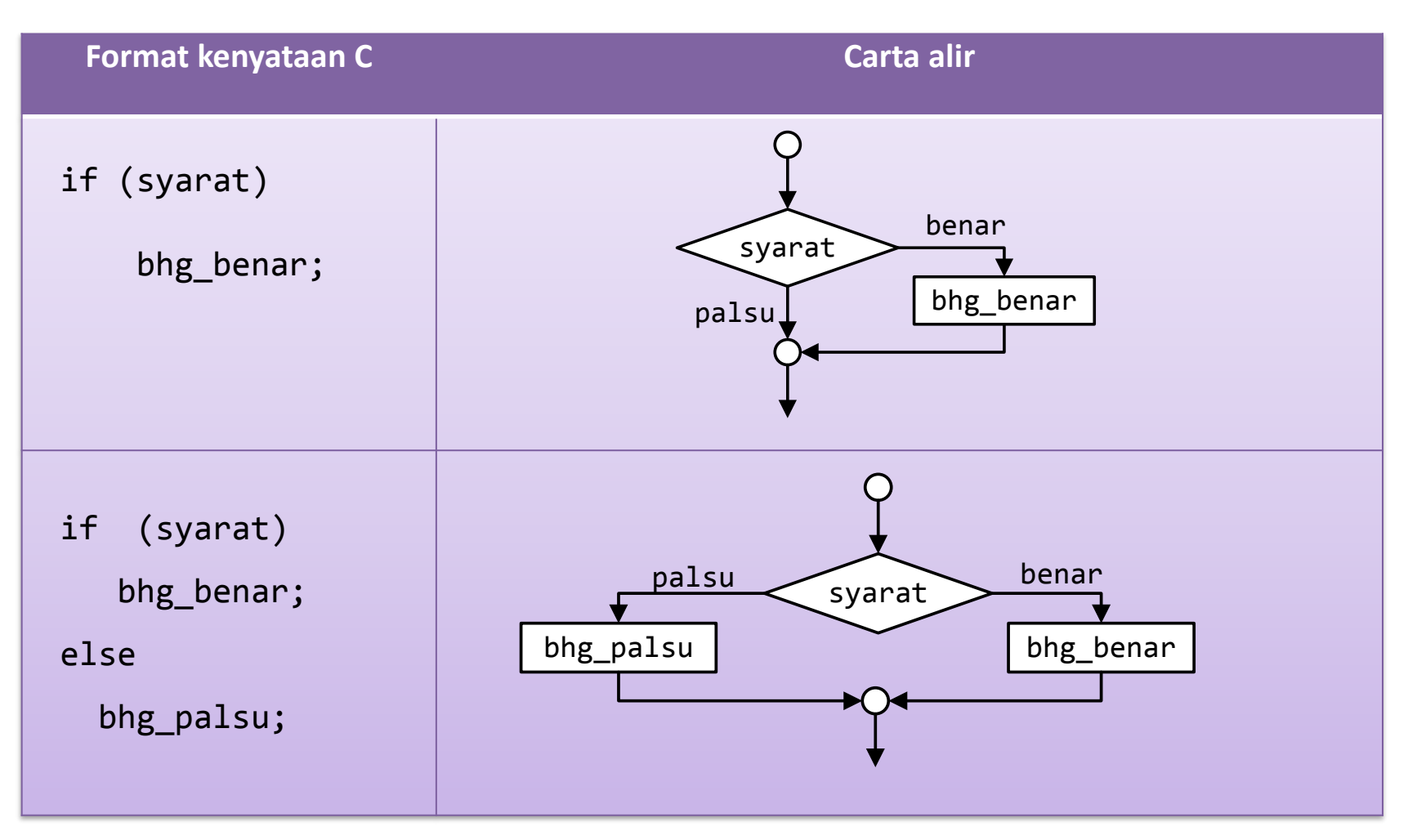

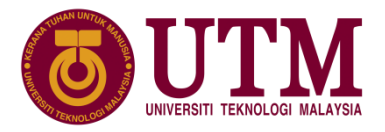

❖ Struktur kawalan pemilihan format kenyataan C dengan format carta alir:

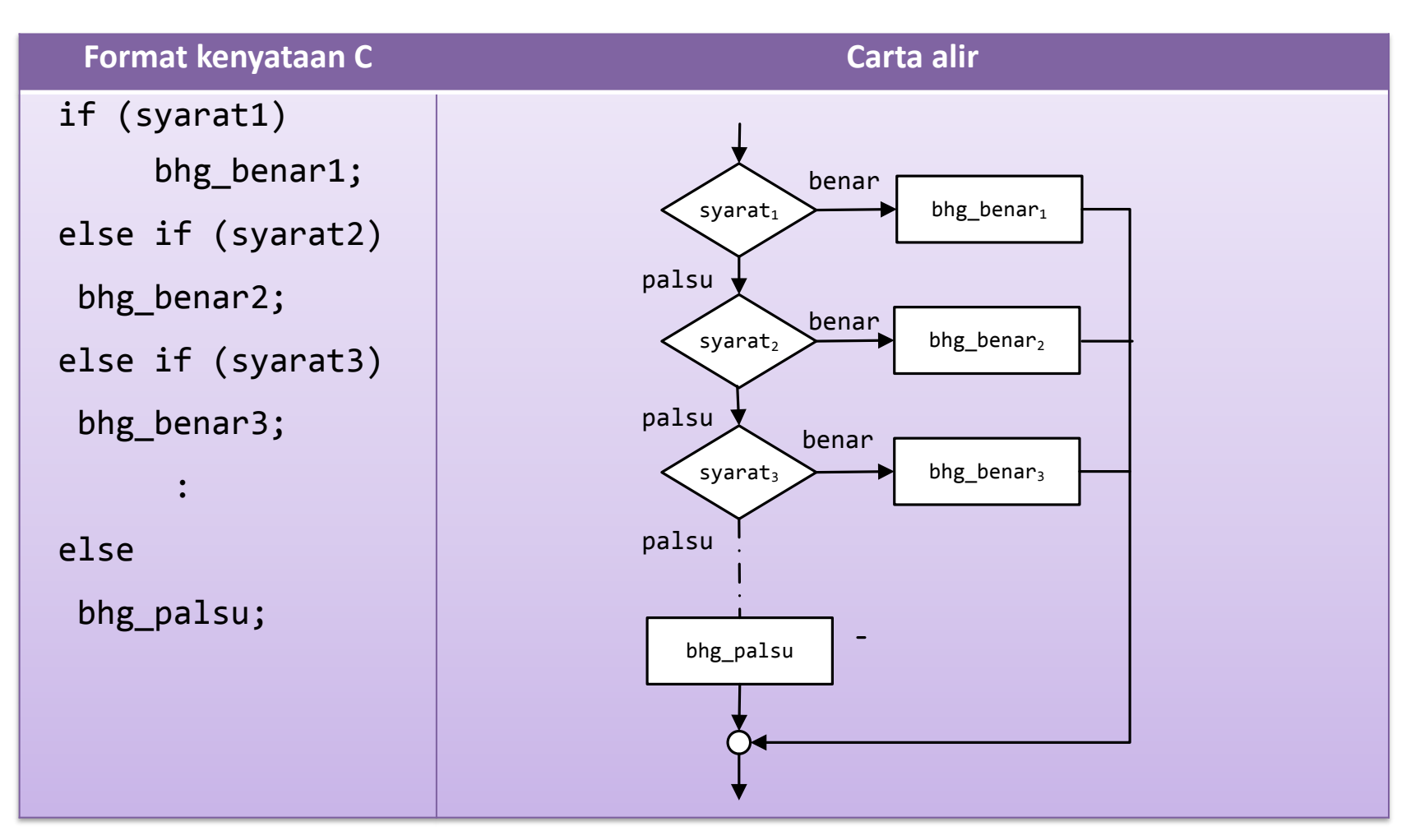

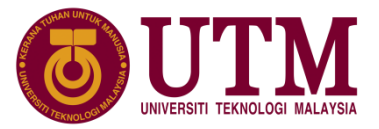

❖ contoh2 kenyataan pemilihan satu-arah dengan penggunaan kata kunci if:

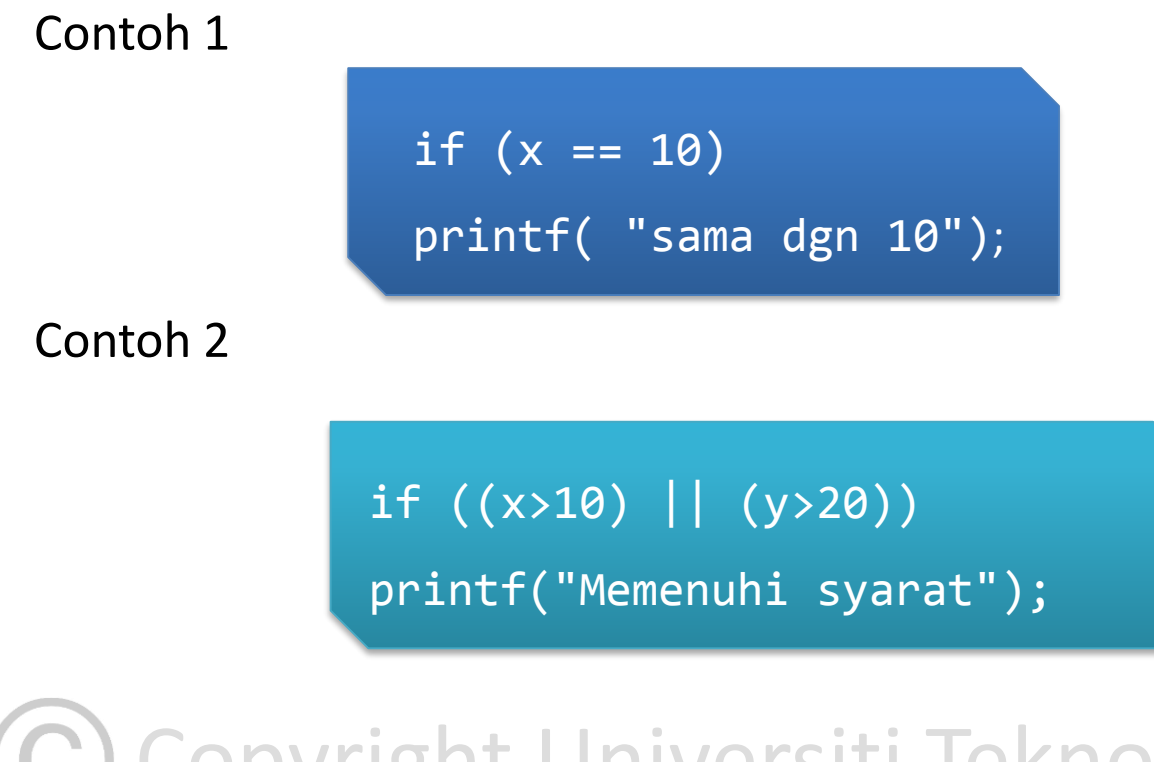

**C**) Copyright Universiti Teknologi Malaysia

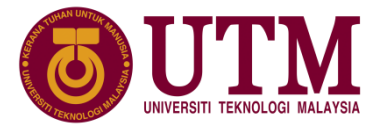

❖ contoh2 kenyataan dua-arah:

Contoh 1

if  $(x < 0)$ printf( "negatif"); else printf( "positif");

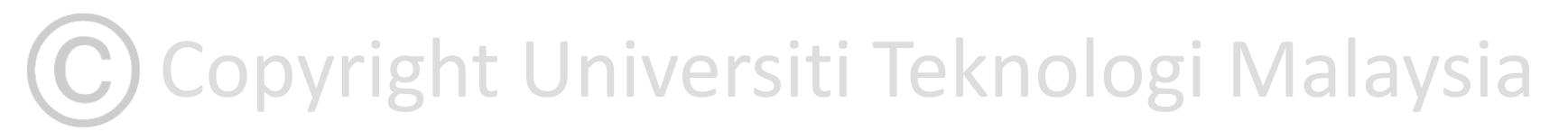

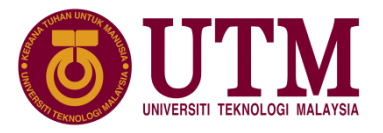

## **5.2 Pemilihan dengan if dan else**

❖ contoh2 kenyataan dua-arah (sambungan):

#### Contoh 2

```
-kira;
       if (x > 10){
             printf( "lebih dari 10");
             ++kira;
         }
         else
         {
           printf( "kecil dari 10");
             --kira;
         }
```
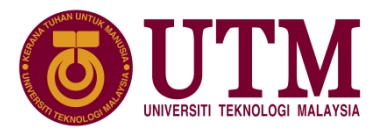

# **5.2 Pemilihan dengan if dan else**

- ❖ **Pengujian fail** input merupakan satu contoh penggunaan kenyataan pemilihan.
- ❖ Tujuan pengujian adalah untuk memastikan tiada ralat dalam proses membuka fail input, pengujian boleh dilakukan terutama bagi fail yg hendak dibaca. Semasa fail stor12.dat hendak dibuka & dibaca pengujian dilakukan.

```
exit(-1); /*Tamatkan Atur cara*/<br>}
 FILE *failinp;
 failinp = fopen("stor12.dat", "r");
 if (failinp == NULL)
 {
        printf("Ralat dalam pembukaan fail.\n");
 }
```
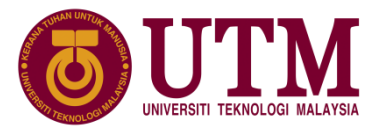

# **5.2 Pemilihan dengan if dan else**

```
❖ Contoh pegujian fail (sambungan):
```
{

}

```
FILE *failinp;
failinp = fopen("stor12.dat", "r");
if (failinp == NULL)
{
       printf("Ralat dalam pembukaan fail.\n");
       exit(-1); /*Tamatkan Atur cara*/
}
```
Copyright University Technological Malaysian Copyright University Technological Malaysian Copyright University<br>Copyright University Technologi Malaysian Copyright University Technologi Malaysian Copyright University Techn<br> Kod ini boleh ditukar spt berikut memberi maksud yang sama

if (failptr = fopen("stor12.dat", "r"))== NULL

puts("Ralat dalam pembukaan fail."); exit(-1); /\*Tamatkan Atur cara\*/

innovative  $\bullet$  entrepreneurial  $\bullet$  global

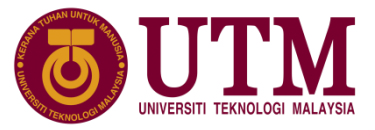

#### **5.3 Pemilihan dengan Operator Bersyarat**

- ❖ C mempunyai singkatan bagi mengungkap kenyataan if else dengan menggunakan operator bersyarat dengan simbol operator ? dan :.
- ❖ Format penggunaan operator bersyarat dalam atur cara:

syarat ? ungkapan\_benar : ungkapan\_palsu

❖ Jika syarat adalah BENAR, maka keseluruhan ungkapan ini akan memberikan nilai ungkapan\_benar. Sebaliknya, jika syarat adalah PALSU, maka keseluruhan ungkapan ini akan memberikan nilai ungkapan\_palsu.

# C Copyright Universiti Teknologi Malaysia

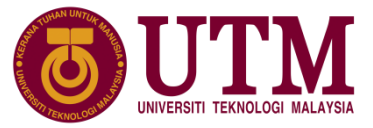

### **5.3 Pemilihan dengan Operator Bersyarat**

❖ Contoh:

harga\_tiket =  $($ umur < 12) ? 10 : 20;

❖ pembolehubah harga\_tiket akan diberikan nilai 10 jika nilai pembolehubah umur kurang dari 12 sebaliknya ia akan diberikan nilai 20 jika nilai pembolehubah umur lebih dari atau sama dgn 12. Kenyataan if-else yg setara:

if (umur < 12) harga\_tiket = 10; else harga\_tiket = 20;

C) Copyright Universiti Teknologi Malaysia

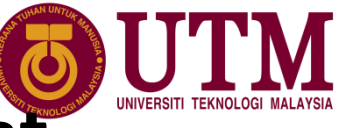

#### **5.3 Pemilihan dengan Operator Bersyarat**

❖ Contoh aturcara mencari luas segi empat menggunakan operator bersyarat:

```
17: F<br>18: printf ("luas segiempat ialah %0.2f\n", luas);<br>19: seturn 0:
1:
2:
3:
4:
5:
6:
7:
8:
9:
10:
11:
12:
13:
14:
15:
16:
17:
18:
19:
20:
     #include <stdio.h>
      int main () {
        float luas, panjang, lebar;
       printf ("masukkan nilai panjang dan lebar\n");
       scanf ("%f %f", &panjang, &lebar);
        if (panjang== 0 || lebar ==0) {
           printf("salah satu nilai adalah 0\n");
           luas=0;
        }
       else {
           panjang = (panjang < 0) ? -panjang : panjang;
           lebar = (lebar < 0 ) ? -lebar : lebar;
           luas = panjang*lebar;
        }
         printf ("luas segiempat ialah %0.2f\n", luas);
        return 0;
    }
```
#### **5.4 Pemilihan dengan switch, case dan break** Copyright Universiti Teknologi Malaysia

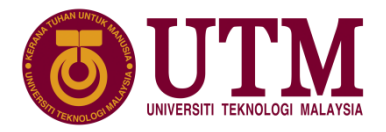

❖ Struktur **if-else-if-...else** digunakan untuk memilih aliran atur cara yang terdiri daripada banyak alternatif. Penggunaan struktur **switch-case-break** akan menjadikan kenyataan-kenyataan struktur berbilang alternatif lebih mudah dilakukan.

❖ Format penggunaan **switch-case-break** dalam aturcara:

```
switch (ungkapan_integer)
       {
              case pemalar1: kenyataan21; break;
              case pemalar2: kenyataan22; break;
              case pemalar3: kenyataan23; break;
                      :
              default: kenyataan2n;
       }
```
Copyright University Oriental Copyright University Oriental Copyright University Oriental University Oriental O<br>Copyright University Oriental University Oriental University Oriental Oriental University Oriental University ❖ Di mana ungkapan\_integer adalah ungkapan yang menghasilkan nilai integer atau char innovative • entrepreneurial • global

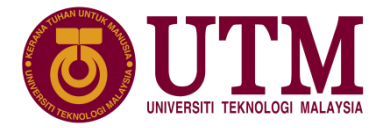

# **5.4 Pemilihan dengan switch, case dan break**

- ❖ Cara operasi:
	- 1. Atur cara akan mencari nilai ungkapan\_integer.
	- 2. Nilai akan dibandingkan dengan nilai-nilai pemalar1, pemalar2 dalam kenyataan case pemalar1, case pemalar2 dan seterusnya. Perbandingan dilakukan satu demi satu sehinggalah atur cara menjumpai nilai pemalar yang sama dengan nilai ungkapan\_integer. Jika sama, kenyataan-kenyataan di antara case break tersebut akan dilaksanakan. Misalnya jika ungkapan\_integer sama dengan pemalar2, maka bahagian kenyataan22 akan dilaksanakan.

C) Copyright Universiti Teknologi Malaysia

# **5.4 Pemilihan dengan switch, case dan break**

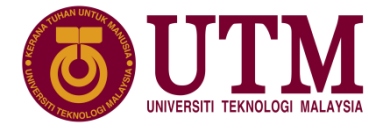

- ❖ Cara operasi (sambungan):
	- 3. Jika ungkapan\_integer tidak sama dengan mana-mana pemalar dalam senarai case maka kenyataan2n di bahagian default akan dilaksanakan. Bahagian default adalah pilihan, bahagian ini boleh ditinggalkan jika tidak perlu.
	- 4. Kata kunci break akan menyebabkan perlaksanaan kenyataan dalam switch ditamatkan dan selanjutnya kenyataan di luar daripada blok kenyataan switch() {...} dilaksanakan. Jika break ditinggalkan, kenyataan-kenyataan pada bahagian case selepasnya akan dilaksanakan.

Copyright Universiti Teknologi Malaysia

#### **5.4 Pemilihan dengan switch, case dan break** Copyright Universiti Teknologi Malaysia

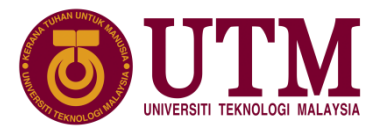

❖ Aturcara ini akan mencetak nombor 1, 2, atau 3 yang dimasukkan melalui papan kekunci dlm perkataan- satu, dua atau tiga:

```
copyright University Technological Malaysian Copyright University Technological Malaysian Copyright University<br>Technologi Malaysian Copyright University Technologi Malaysian Copyright University Technologi Malaysian Copyr
        1:
        2:
        3:
        4:
        5:
        6:
        7:
        8:
        9:
        10:
        11:
        12:
        13:
        14:
        15:
        16:
                 #include <stdio.h>
                 int main () {
                    int x;
                    scanf("%d", &x);
                    switch (x)
                     {
                         case 1: puts ("satu"); break;
                         case 2: puts ("dua"); break;
                         case 3: puts ("tiga"); break;
                         default: puts ("bukan satu dua tiga ");
                      }
                    return 0;
                }
```
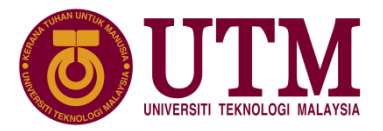

# **5.4 Pemilihan dengan switch,case dan break**

❖ Perhatikan output jika break dikeluarkan seperti berikut:

```
switch (x)
{
       case 1: puts ("satu"); break;
       case 2: puts ("dua"); 
       case 3: puts ("tiga");
       default: puts ("bukan satu dua tiga "); 
}
```
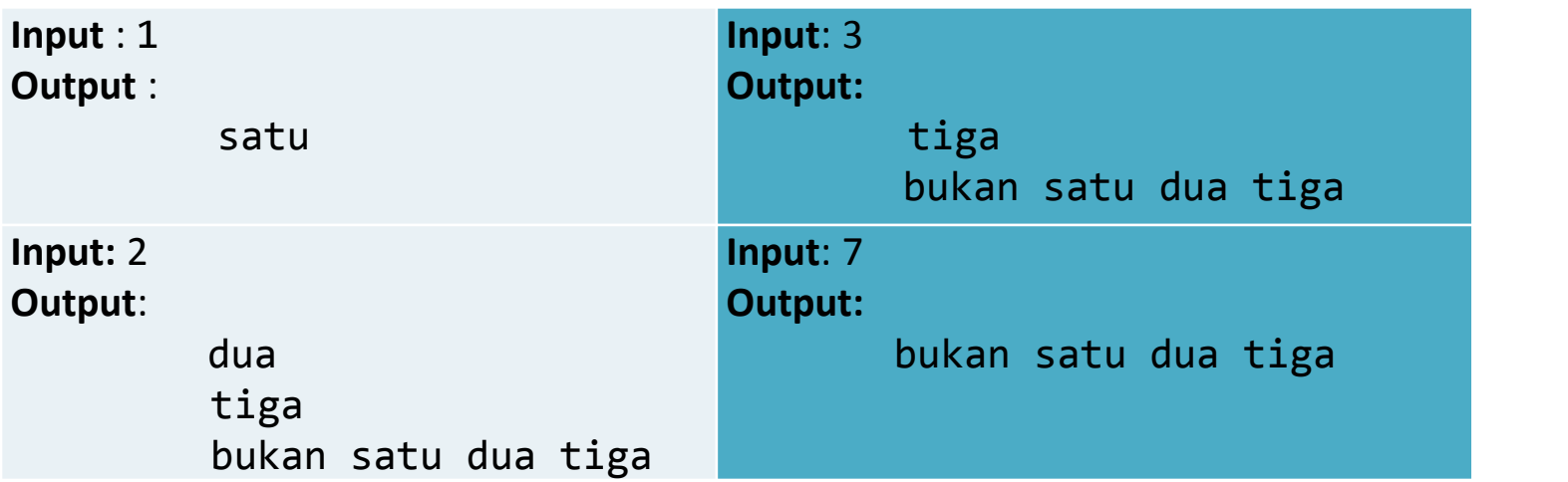

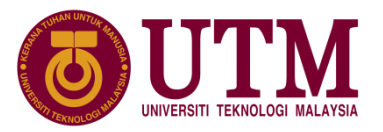

# **5.4 Pemilihan dengan switch,case dan break**

❖ Contoh atur cara akan mencetak jenis warna pada skrin, ia akan mencetak "merah" jika aksara 'M' atau 'm', "kuning" jika aksara 'K' atau 'k' dan "hijau" jika aksara 'H' atau 'h' dimasukkan melalui papan kekunci.

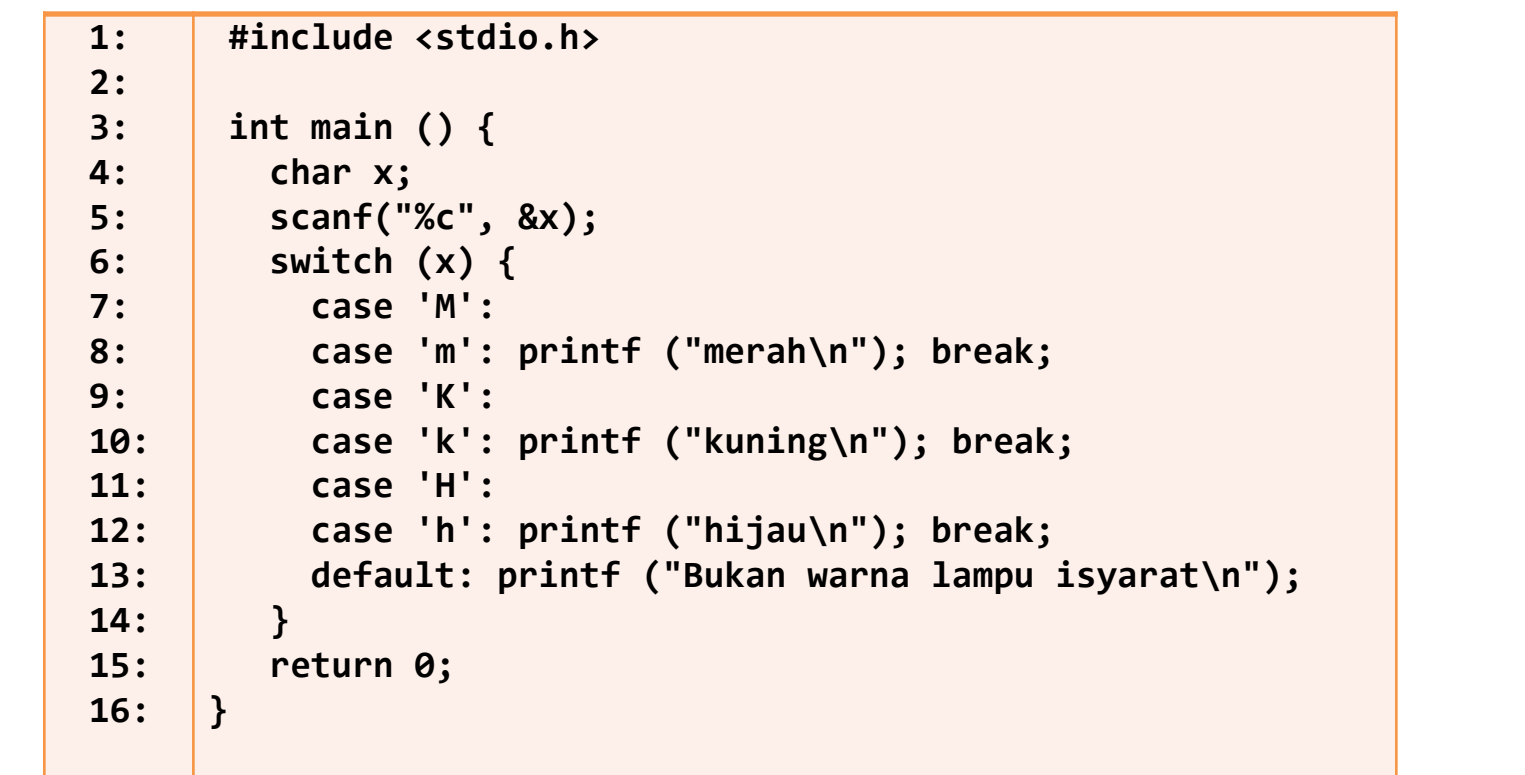

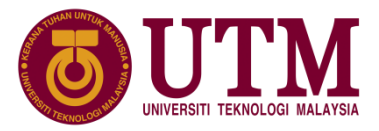

# **5.4 Pemilihan dengan switch,case dan break**

❖ Carta alir bagi aturcara sebelom ini:

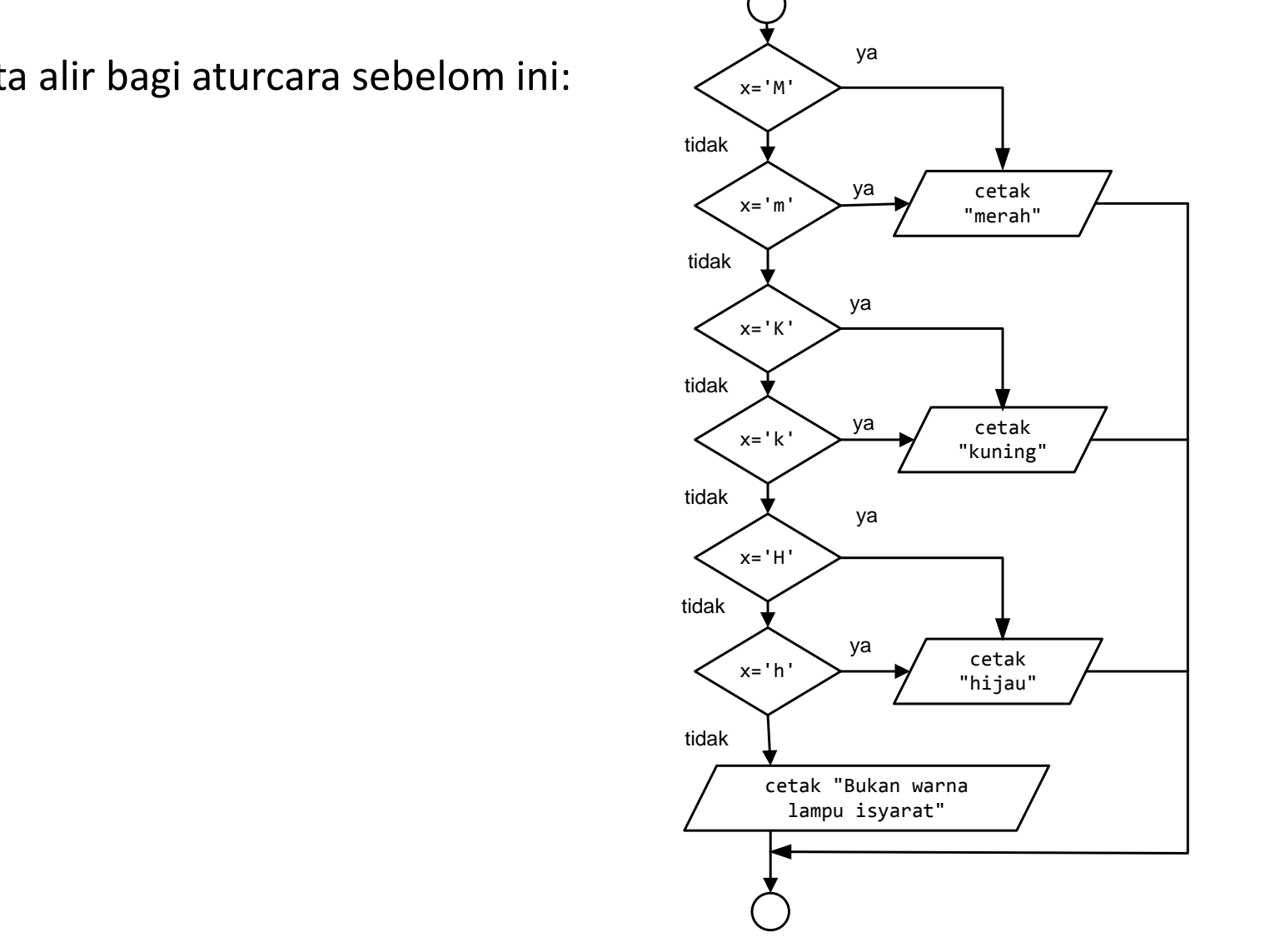

# **5.5 Gelung dengan while dan do while**

- ❖ Kenyataan while digunakan untuk melaksanakan operasi gelung dengan mengulang satu blok kenyataan sehingga satu syarat dipenuhi.
- ❖ Perbezaan while dan do while adalah gelung while merupakan gelung pra-uji, manakala gelung do while merupakan gelung pasca-uji.
- ❖ Gelung pra-uji akan menilai syarat sebelum memasuki blok badan tidak akan dilaksanakan jika syarat adalah palsu semasa masuk ke gelung.

Carta alir kawalan gelung pra-uji :

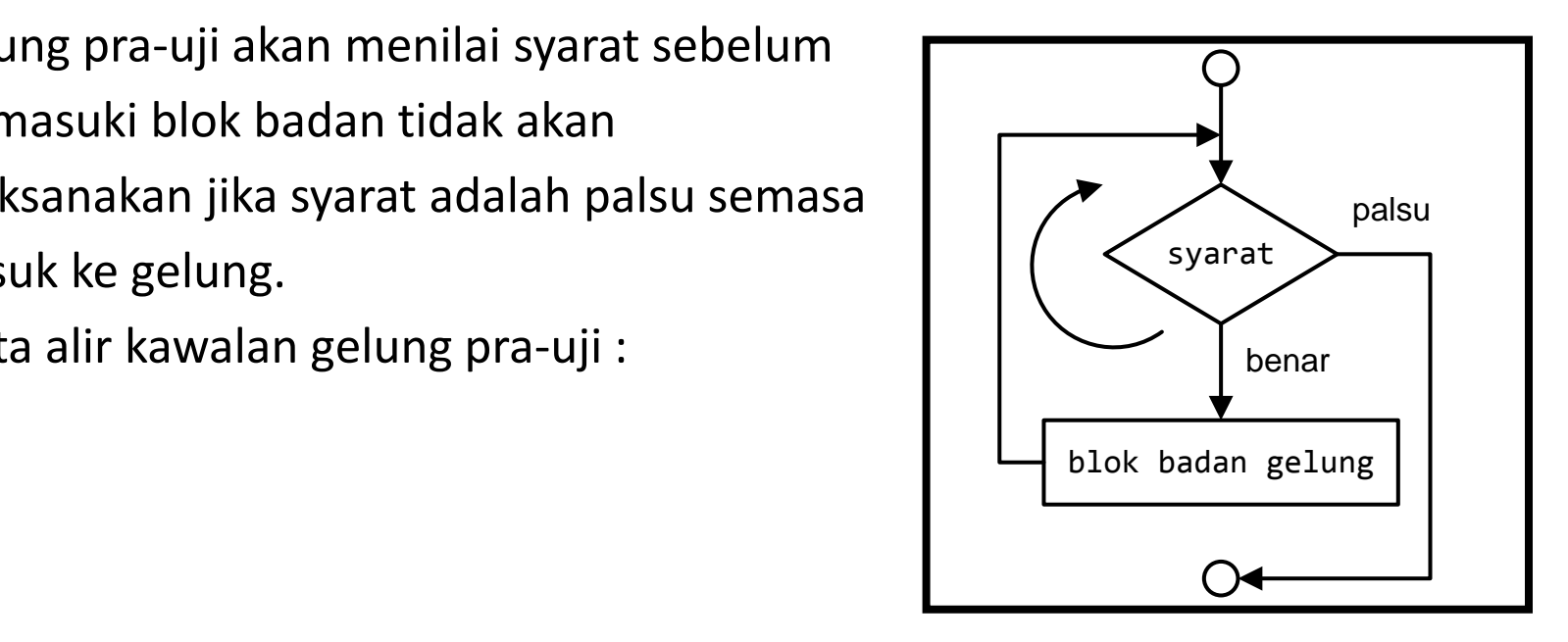

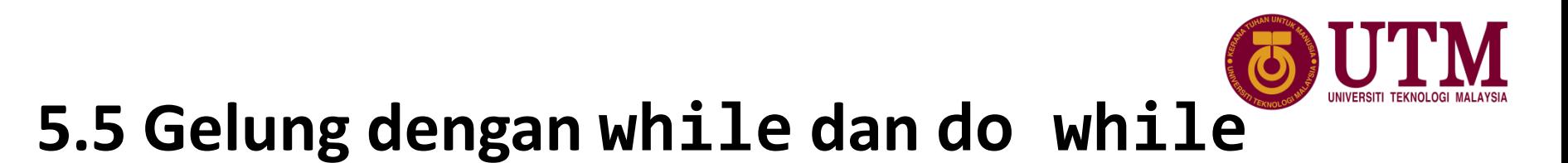

❖ Gelung pasca-uji akan menilai syarat selepas memasuki blok badan gelung dan juga akan mengulangi kenyataan-kenyataan dalam blok badan gelung selagi syarat masih benar. Carta alir kawalan gelung pasca-uji :

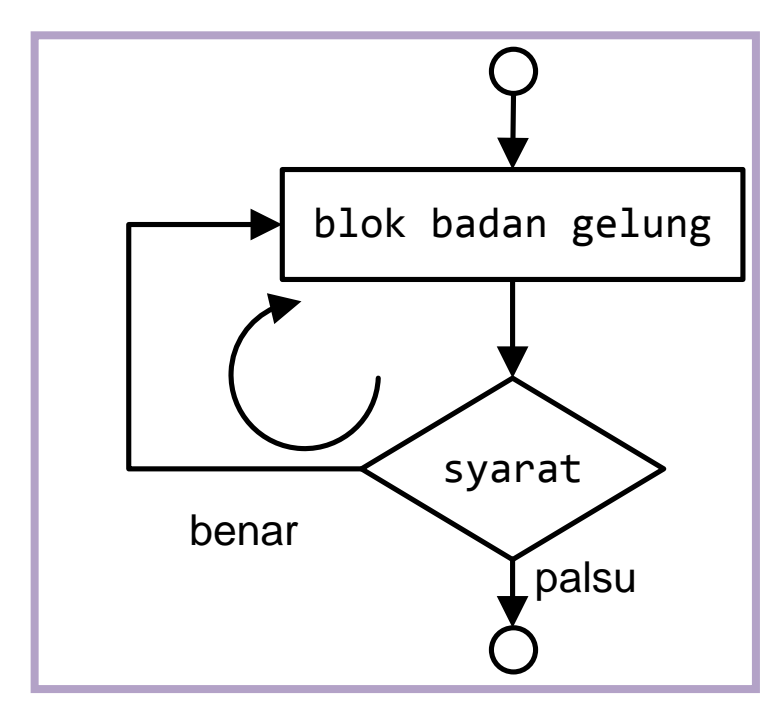

C Copyright Universiti Teknologi Malaysia

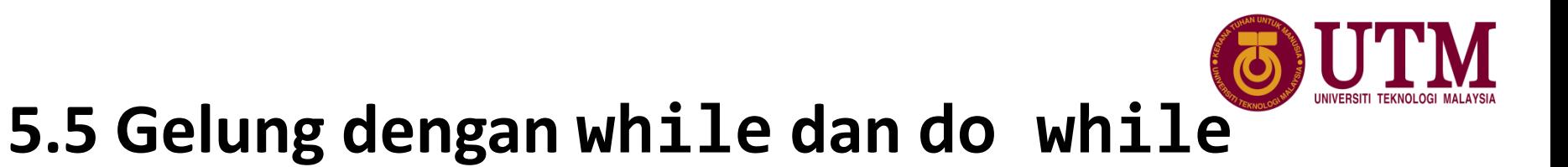

- Format pengunaan suruhan while dan do .. while dalam aturcara:
- 
- while :  $\qquad \qquad -$  Do .. while:

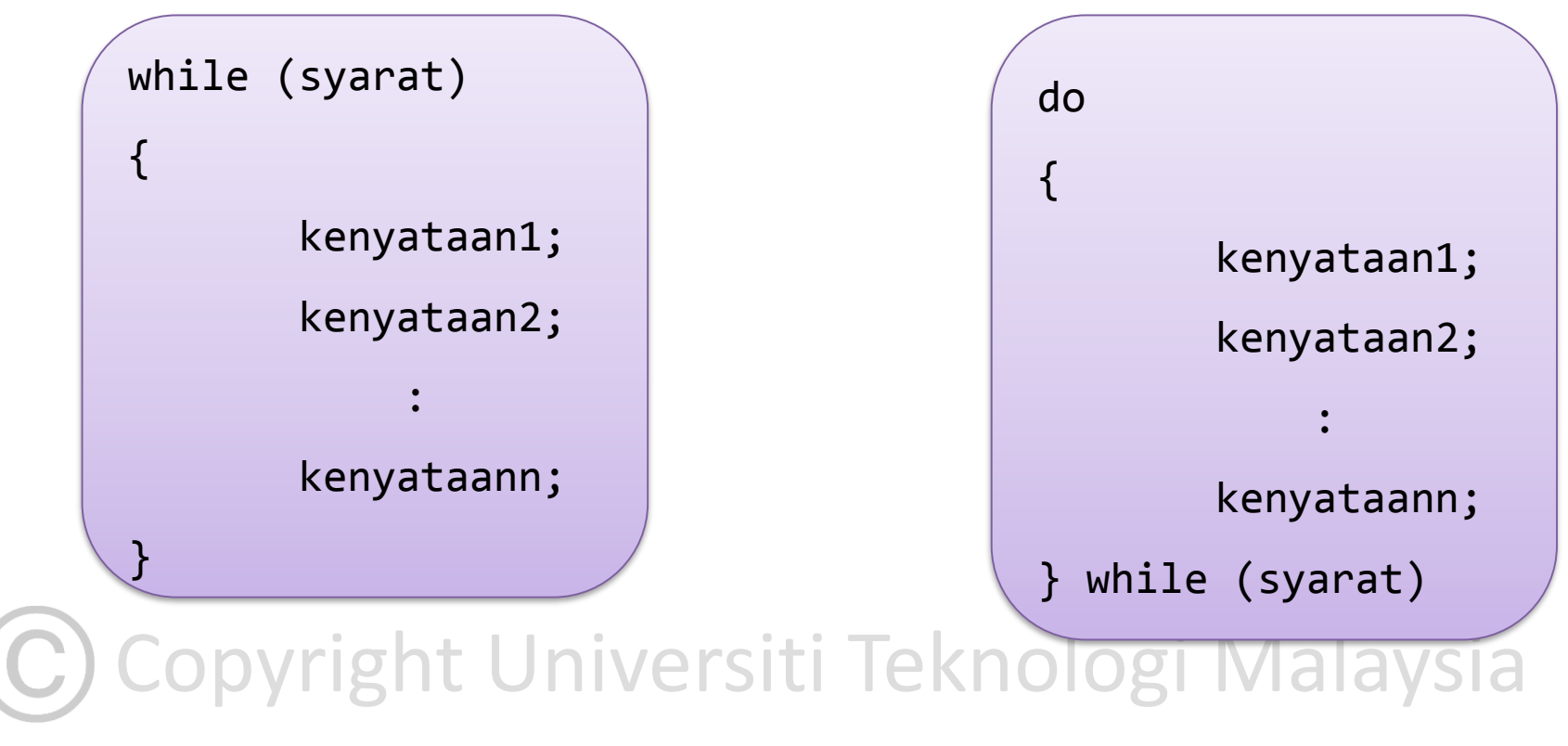

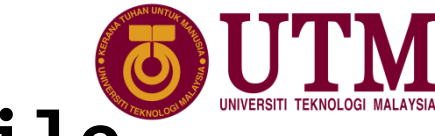

# **5.5 Gelung dengan while dan do while**

 $\Box$  Perbezaan while dan do while:

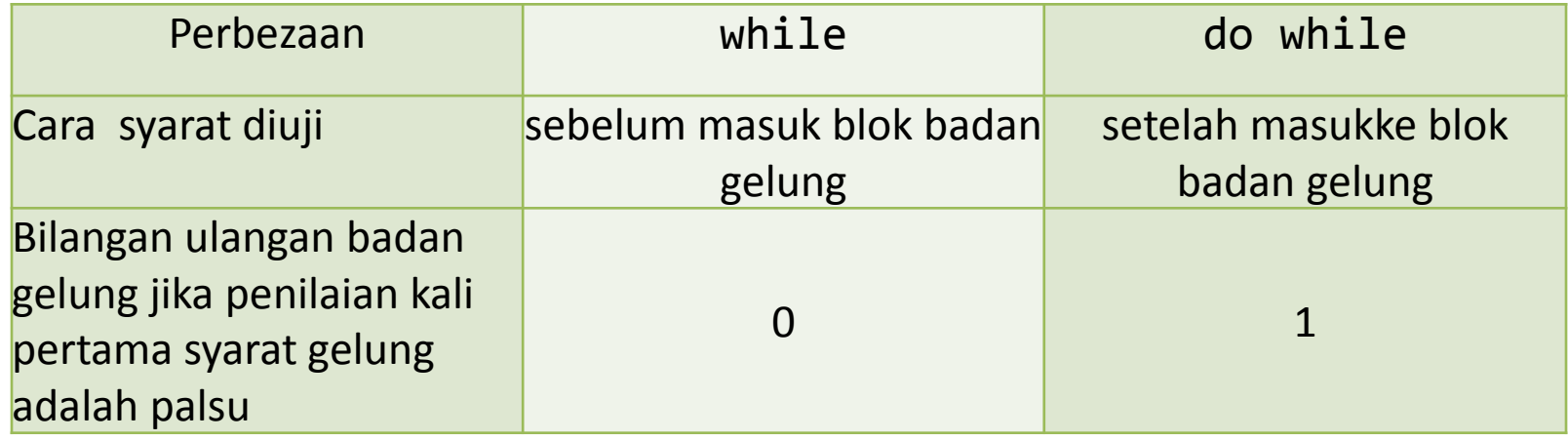

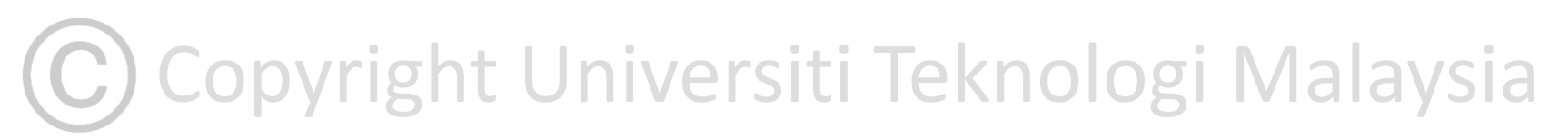

#### **5.5 Gelung dengan while dan do while** Copyright Universiti Teknologi Malaysia

❑ Contoh mengira purata senarai nombor dengan gelung while

```
pose of the Malaysian of the Malaysian of the Malaysia of the Malaysian of the Malaysian of the Malaysian of the Ma<br>
printf ("\nJumlah %d nombor ialah %0.2f", pengira, jumlah);
  1:
  2:
  3:
  4:
  5:
  6:
  7:
  8:
  9:
  10:
  11:
  12:
  13:
  14:
  15:
  16:
  17:
  18:
  19:
  20:
  21:
  22:
  23:
  24:
          #include <stdio.h>
          #include <conio.h>
          int main ()
          {
              int pengira=0;
              float nom, jumlah = 0;
              char kira;
              printf("Kira Purata Senarai Nombor\n");
              printf("Tekan y untuk tambah nombor > ");
              kira = getch();
              while ( kira == 'y' || kira == 'Y')
              {
                ++pengira;
                printf("\n%d) Masukan nombor > ", pengira);
                scanf("%f", &nom);
                jumlah += nom;
                printf("Tekan y untuk tambah nombor > ");
                kira = getch();
              }
           return 0;
          }
```
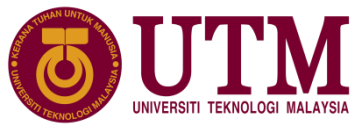

# **5.5 Gelung dengan while dan do while**

❑ Menjejak perlaksanaan gelung while dengan satu set input:

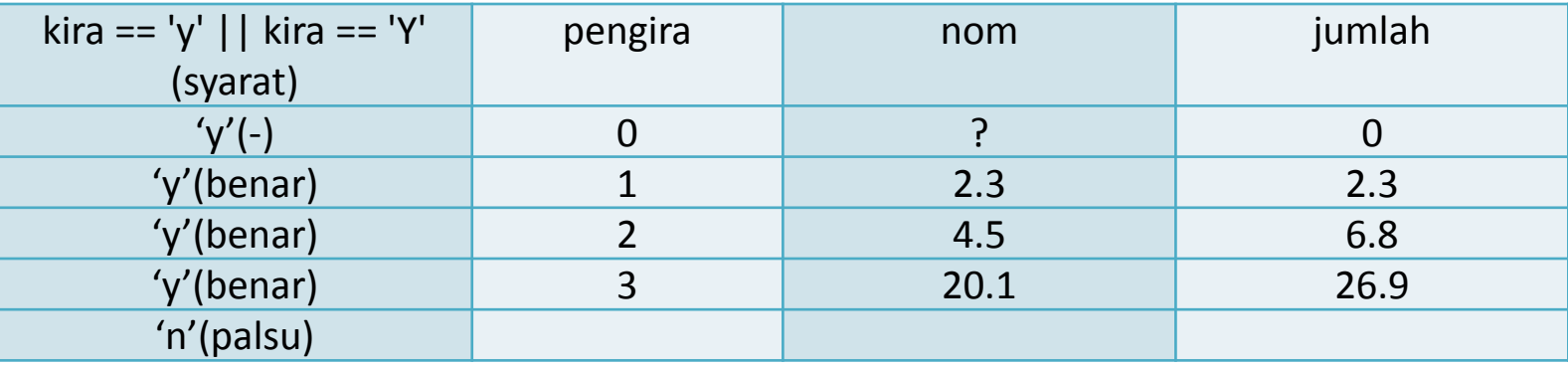

❑ Dengan input kira dan nom seperti di atas, gelung akan dilaksanakan tiga kali dengan nilai pemboleh ubah jumlah juga berubah sebanyak tiga kali. Setelah kira dimasukkan input 'n', ulangan gelung akan ditamatkan dan kenyataan printf() baris 22 akan mencetak mesej berikut:

Copyright Universiti Teknologi Malaysia Jumlah 3 nombor ialah 26.90

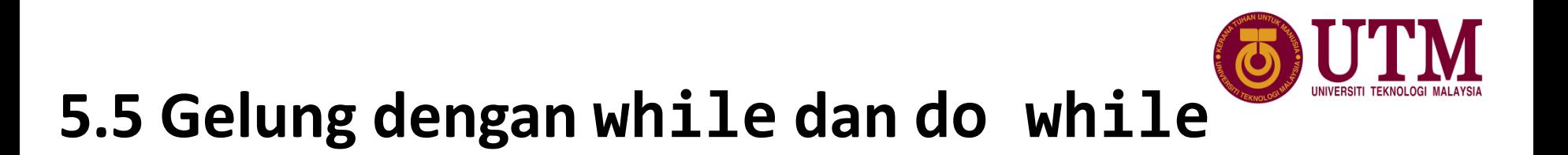

❑ Contoh penyelesaian dengan kawalan pembilang dengan meminta pengguna memasukkan bilangan nombor seperti berikut yang diubah dari aturcara lepas pada baris 11 hingga 21:

```
printf("Masukan bilangan nombor > ");
scanf("%d", &bil);
while (pengira<bil)
\{++pengira;
   printf("\n%d) Masukan nombor > ", pengira);
   scanf("%f", &nom);
   jumlah += nom;
}
```
Copyright Universiti Teknologi Malaysia

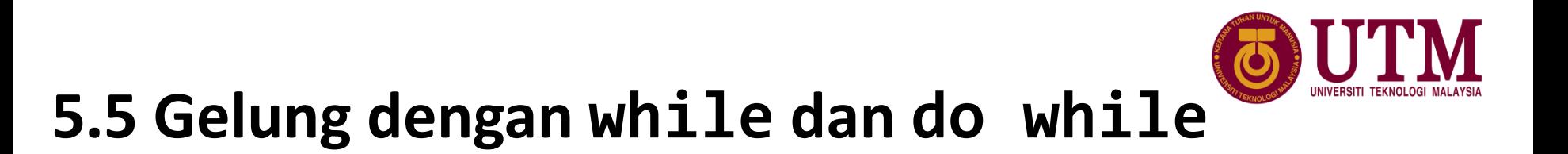

❑ Menjejak perlaksanaan gelung while dengan kawalan gelung pembilang:

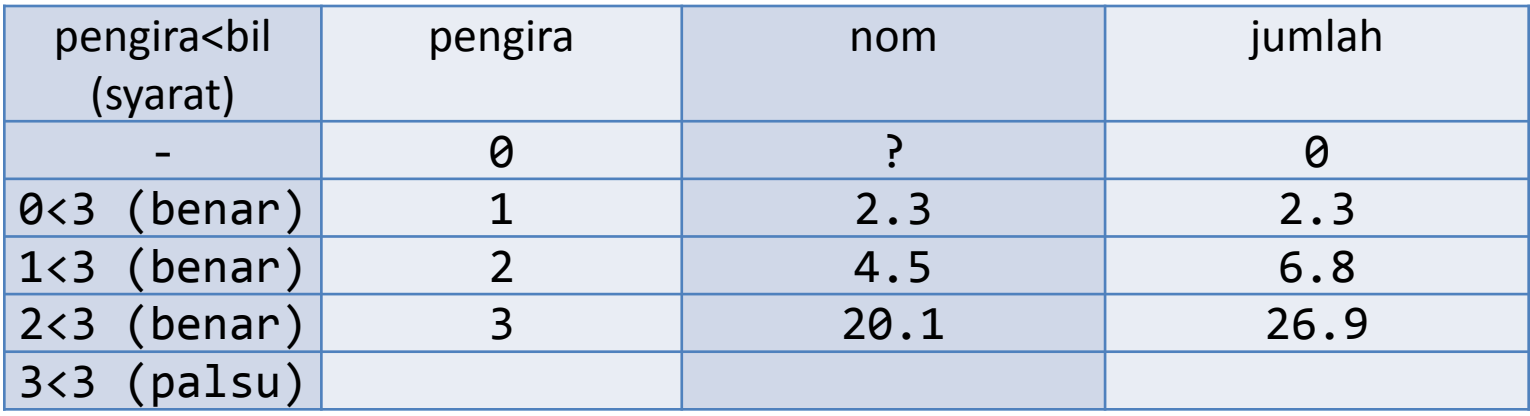

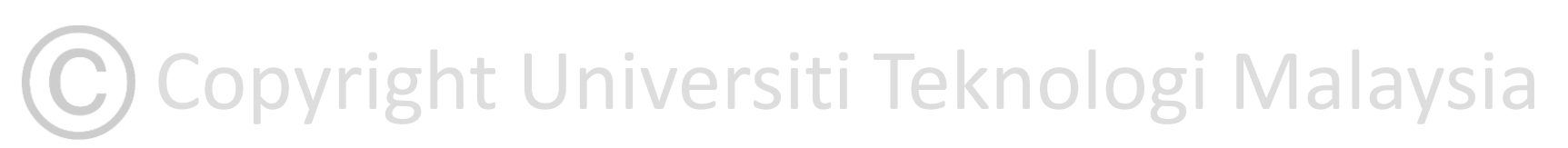

# **5.5 Gelung dengan while dan do while**

❑ Jika penyelesaian pada atur cara ditukar dengan menggunakan gelung do while, perhatikan penyelesaian kenyataan gelung berikut:

```
\Big\{ \begin{array}{ccc} \end{array} \Big\} while (kira == 'y' || kira == 'Y');
 do
    {
      ++pengira;
      printf("\n%d) Masukan nombor > ", pengira);
      scanf("%f", &nom);
      jumlah += nom;
      printf("Tekan y untuk tambah nombor > ");
      kira = getch();
```
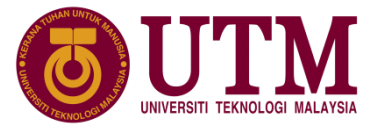

Format penggunaan suruhan gelung for dalam atur cara :

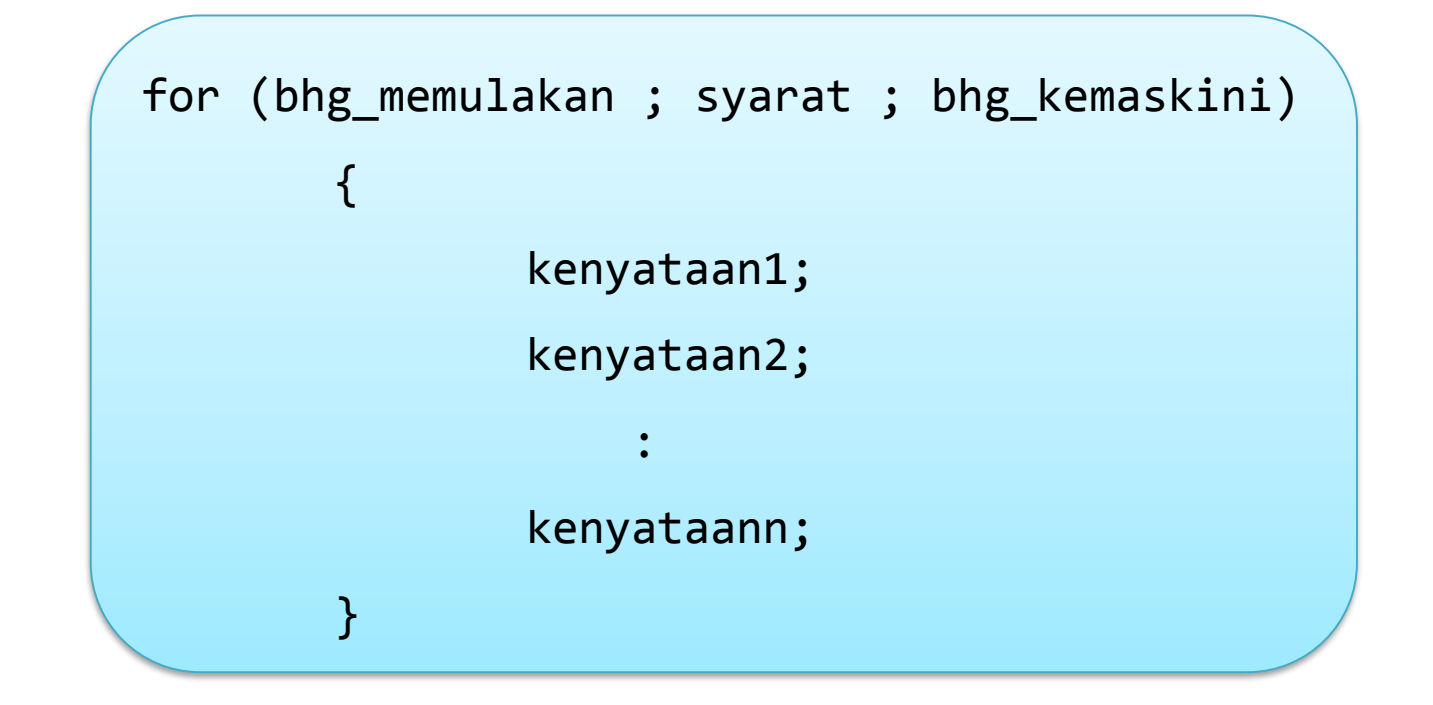

C) Copyright Universiti Teknologi Malaysia

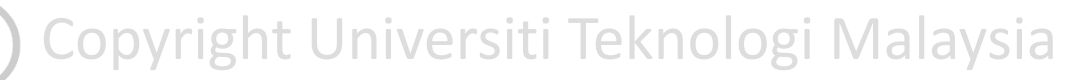

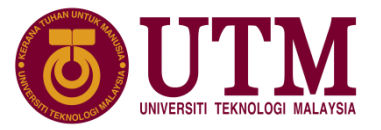

❑ Cara aliran operasi gelung for ditunjukkan di carta alir :

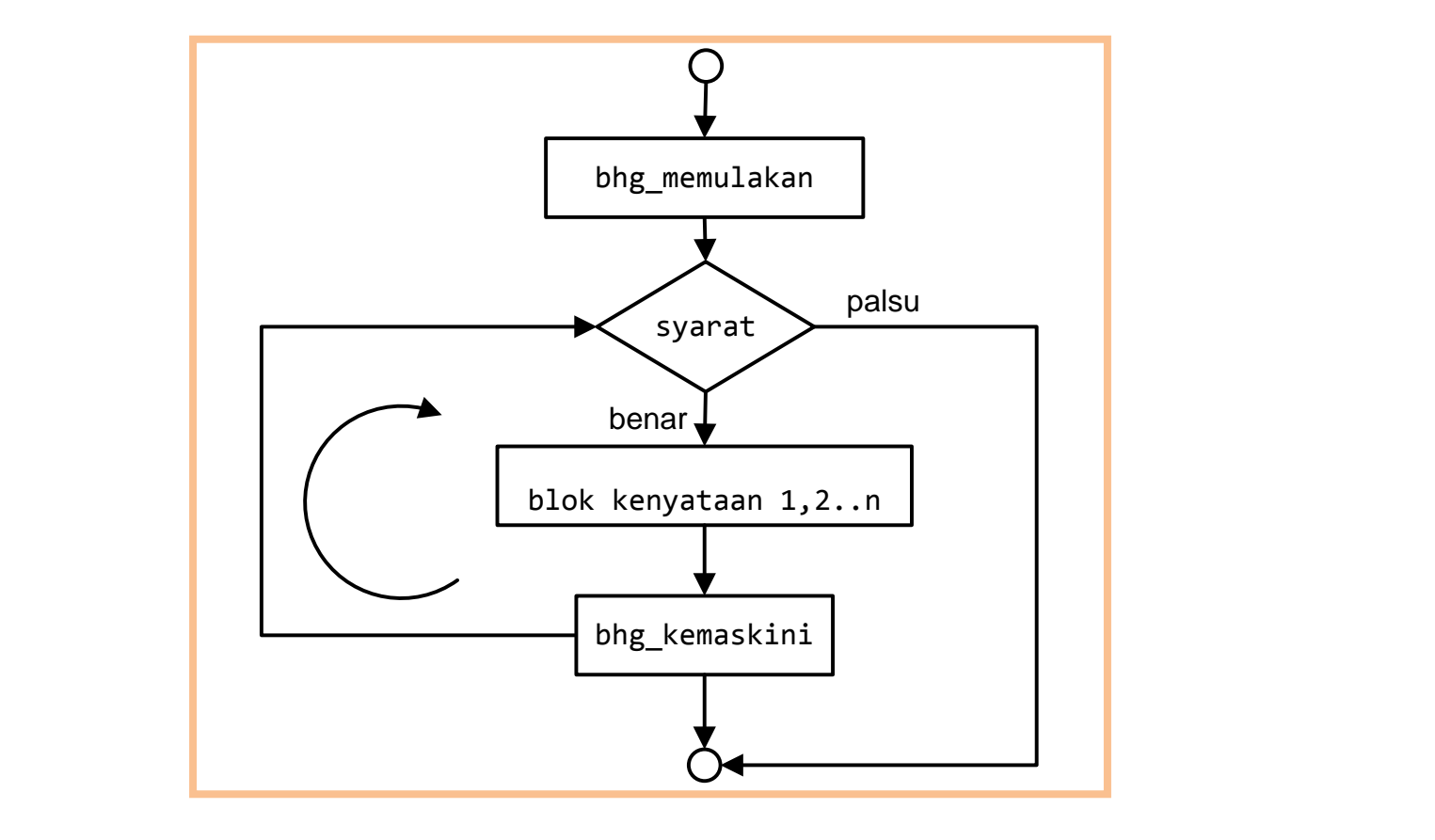

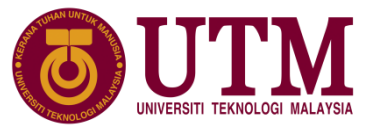

- ❑ Pelaksanaan semantik pada carta alir boleh disenaraikan mengikut langkah-langkah berikut:
	- 1. Pertama, ungkapan di bhg\_memulakan dilaksanakan. Bahagian dilaksanakan sekali sahaja.
	- 2. Kemudian syarat diuji yang akan menghasilkan sama ada nilai benar (bukan nilai 0) atau palsu (0).
	- 3. Jika nilai syarat adalah benar, blok kenyataan-kenyataan 1,2...n akan dilaksanakan, tetapi jika palsu gelung akan ditamatkan, pelaksanaan seterusnya adalah kenyataan selepas blok kenyataan for.
	- Company (2). In the set of the set of the set of the set of the set of the set of the set of the set of the set of the set of the set of the set of the set of the set of the set of the set of the set of the set of the set 4. Setelah kenyataan pada blok kenyataan-kenyataan 1,2...n akan dilaksanakan untuk syarat yang benar, seterusnya ungkapan di bhg\_kemaskini dilaksanakan dan pelaksanaan akan ulang ke langkah (2).

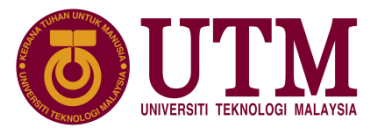

 $11$ 

 $22$ 

□ Contoh aturcara mempamerkan sifir bagi 11 dengan gelung for

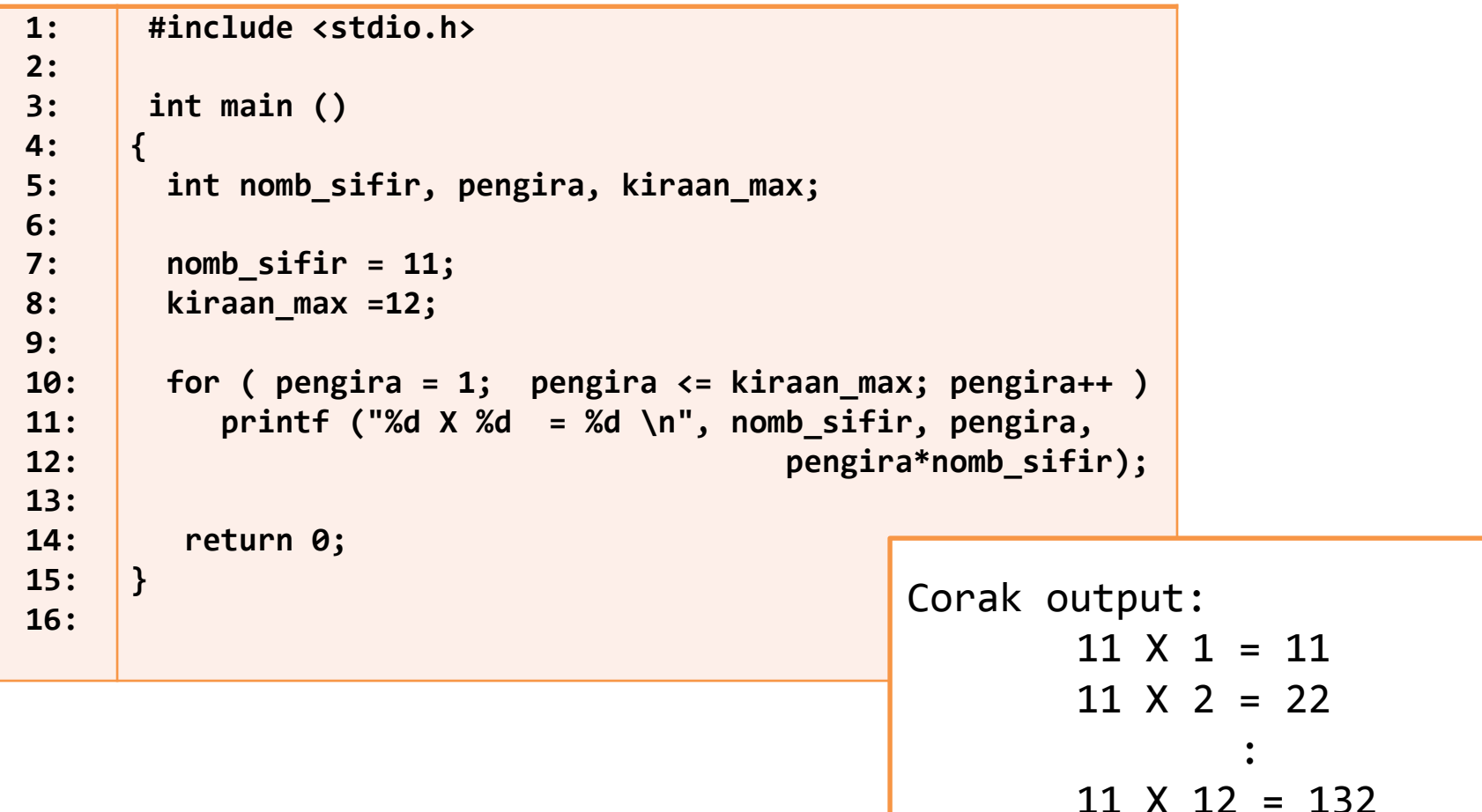

innovative · entrepreneuri

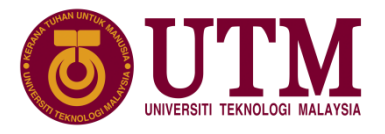

❑ Menjejak perlaksanaan gelung for sifir darab bagi 11:

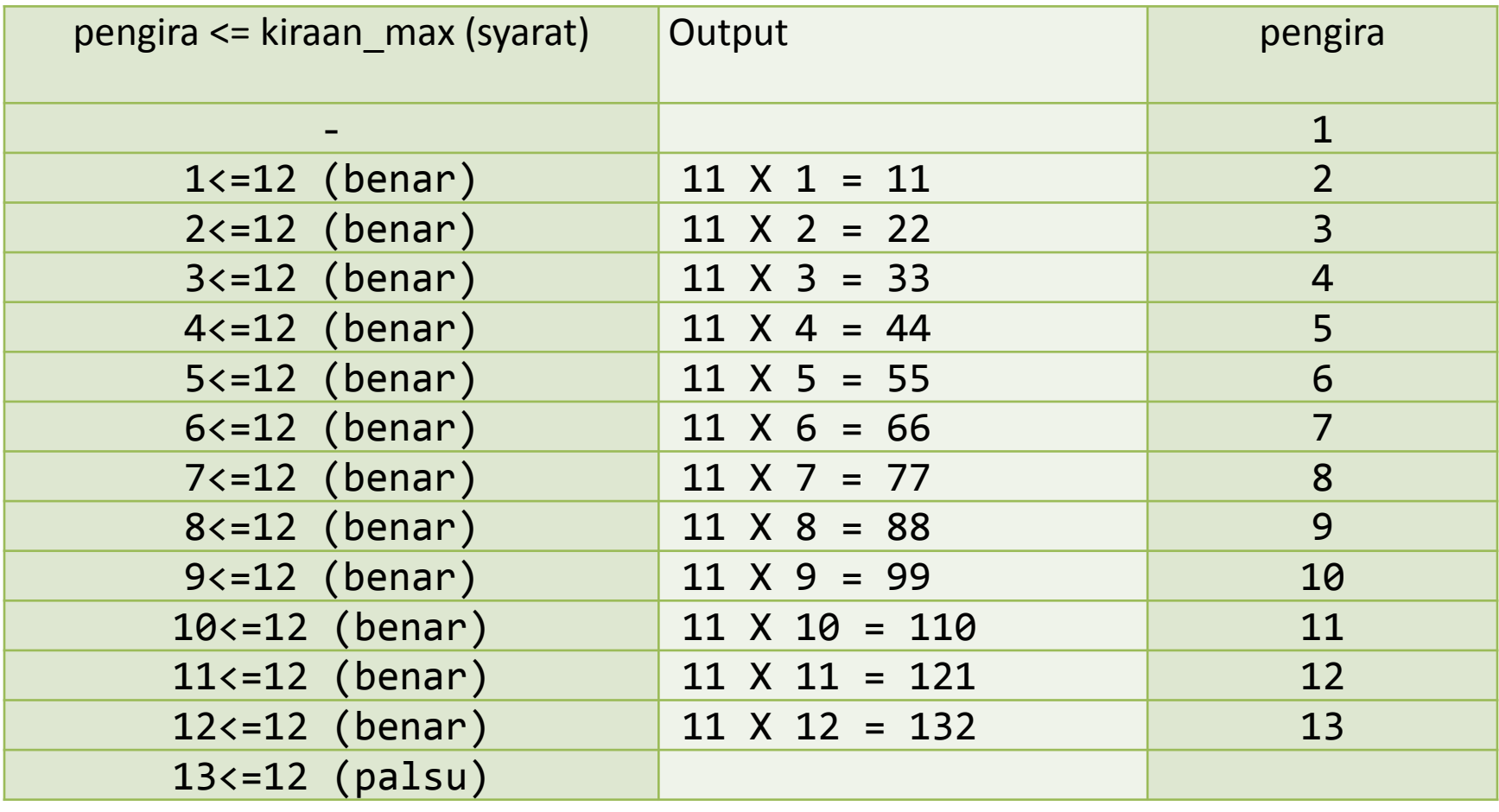

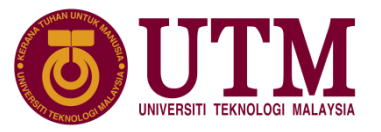

- ❑ Ungkapan-ungkapan bhg\_memulakan atau bhg\_kemaskini pada gelung for boleh diabaikan tetapi tanda semikolon mesti di kekalkan.
- ❑ contoh jika gelung for pada aturcara ditulis semula tanpa mengubah hasil perlaksanaan:
	- 1. Mengabaikan ungkapan bhg\_memulakan.

```
pengira = 1;
for (; pengira \leq kiraan max; pengira++ )
  printf ("%d X %d = %d \n", nomb sifir, pengira,
```

```
pengira*nomb_sifir);
```
2. Mengabaikan ungkapan bhg kemaskini.

```
for ( pengira = 1; pengira \le kiraan_max;)
     {
           printf ("%d X %d = %d \n", nomb sifir, pengira,
pengira++;<br>
pengira++;<br>
and the pengira++;<br>
and the pengina++;<br>
and the pengina++;
           pengira++;
     }
                THIIOVALIVE . CHUEPIEIIEUHAI . giUDAI
```
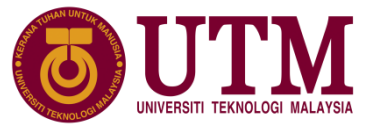

- ❑ contoh jika gelung for pada aturcara ditulis semula tanpa mengubah hasil perlaksanaan (sambungan):
	- 3. Mengabaikan ungkapan bhg\_memulakan dan bhg\_kemaskini.

```
pengira = 1;
for (; pengira <= kiraan_max;)
{
     printf ("%d X %d = %d \n", nomb_sifir, pengira,
               pengira*nomb_sifir);
          pengira++;
}
```
Copyright Universiti Teknologi Malaysia

innovative  $\bullet$  entrepreneurial  $\bullet$  global

# **5.7 Penggunaan Struktur Kawalan Pemilihan dan Gelung**

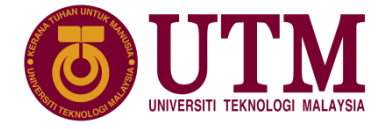

- ❑ Pertimbangkan satu masalah yang perlu dibangunkan untuk mengira purata markah pelajar-pelajar, yang mana markah-markah pelajar perlu dibaca dari fail markah.dat.
- ❑ Isi fail markah.dat:

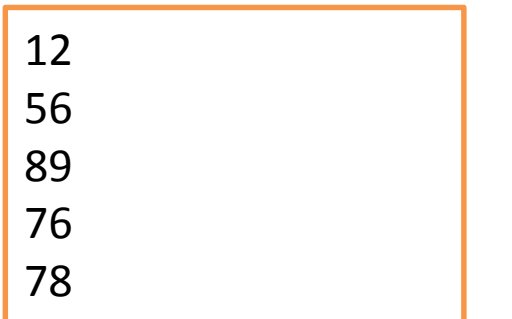

- 1. Ada ulangan dalam PM?  $=$  Ya
- 2. Jika soalan 1 'Ya' ,tahukah berapa kali perlu diulang?  $=$  Tidak
- 3. Jika soalan 2 'tidak', bilakah harus berhenti atau apa syarat untuk berhenti.

= Sehingga habis semua markah dibaca dalam fail.

C) Copyright Universiti Teknologi Malaysia

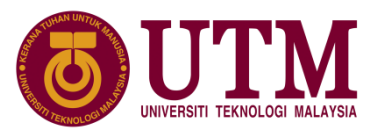

# **5.7 Penggunaan Struktur Kawalan Pemilihan dan Gelung**

❑ 2 cara untuk memeriksa penghujung fail:

- 1. EOF pemalar penghujung fail
- 2. feof() macro yang memulangkan nilai 0 selagi pemalar EOF belum dijumpai

❑ Atur cara:

```
\begin{array}{|l|l|} \hline \textbf{13}: & \textbf{\textit{}} \textbf{\textit{}} & \textbf{\textit{}} \textbf{\textit{}} \\ \textbf{14}: & \textbf{\textit{}} & \textbf{\textit{}} & \textbf{\textit{}} \textbf{\textit{}} \textbf1:
               2:
               3:
               4:
               5:
               6:
               7:
               8:
               9:
               10:
               11:
               12:
               13:
               14:
               15:
                           #include <stdio.h>
                           #include<process.h>
                            int main (void)
                            {
                                  FILE *masuk;
                                  int jumlah = 0, bil = 0, markah;
                                  if ((masuk = fopen("markah.dat", "r"))== NULL)
                                   {
                                       puts("Ralat dalam pembukaan fail.");
                                       exit(-1); /*Tamatkan Atur cara*/
                                   }
                                  while ((fscanf(masuk,"%d", &markah))!=EOF)
```
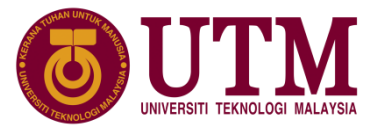

# **5.7 Penggunaan Struktur Kawalan Pemilihan dan Gelung**

 $\Box$  Atur cara (sambungan):

```
16:
17:
18:
19:
20:
21:
22:
23:
24:
25:
          while ((fscanf(masuk,"%d", &markah))!=EOF)
          {
             printf("%5d\n", markah);
             jumlah+=markah;
             bil++;
          }
           printf("Purata markah pelajar %0.2f", (float)jumlah/bil);
           return 0;
       }
```
 Penyelesaian ini boleh ditukar kepada penggunaan fungsi feof() dengan menukar gelung yang memproses bacaan markah, cetak markah dan kira jumlah markah.

Copyright Universiti Teknologi Malaysia

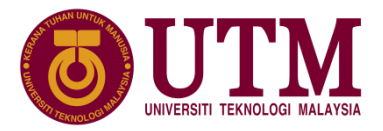

# **5.7 Penggunaan Struktur Kawalan Pemilihan dan Gelung**

 $\Box$  Pertukaran kepada fungsi feof():

```
fscanf(masuk,"%d", &markah);
while (!feof(masuk))
\{printf("%5d\n", markah);
     jumlah+=markah;
     bil++;
     fscanf(masuk,"%d", &markah);
}
```
Output aturcara:

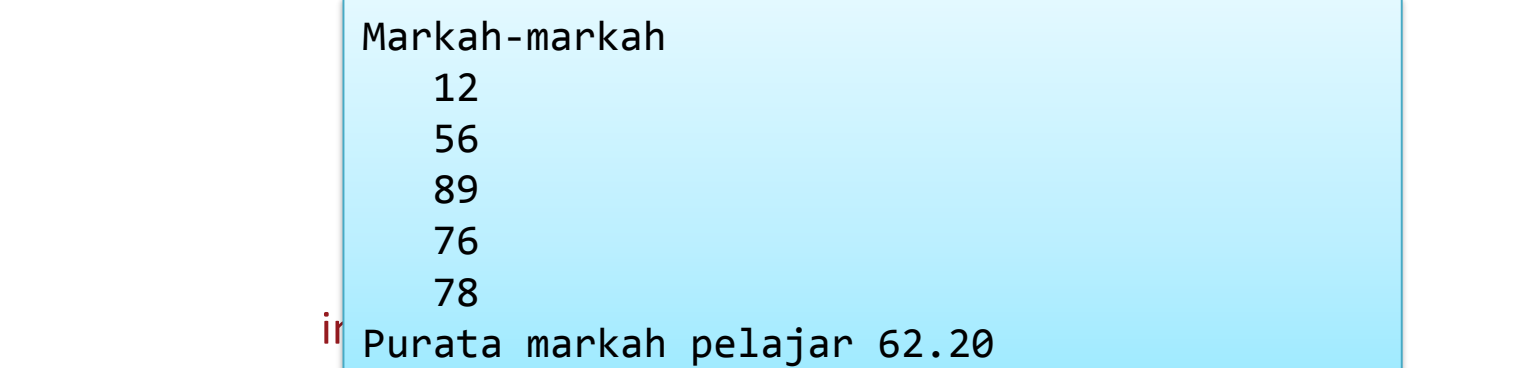

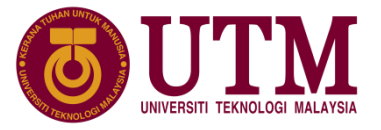

#### **5.8 Struktur Kawalan Bersarang**

- ➢ Kedua-dua struktur kawalan boleh digunakan secara bersarang iaitu sama ada **stuktur pemilihan bersarang** atau **gelung bersarang**.
- ➢ **Pemilihan bersarang** mengandungi satu pemilihan luaran dan satu atau lebih pemilihan dalaman.
- ➢ **Gelung bersarang** mengandungi satu gelung luaran dan satu atau lebih gelung dalaman.
- ➢ **struktur kawalan bersarang campuran** melibatkan satu jenis struktur sebagai struktur luaran yang mengandungi satu struktur kawalan lain sebagai struktur kawalan dalaman.

# C) Copyright Universiti Teknologi Malaysia

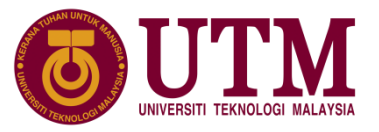

- $\triangleright$  Pemilihan bersarang biasanya dibuat dengan pemilihan if dan dua cara if bersarang digunakan iaitu keputusan if **berbilang alternatif** atau **multi-arah** dan syarat if **beraras**
- contoh tiga aras if bersarang:

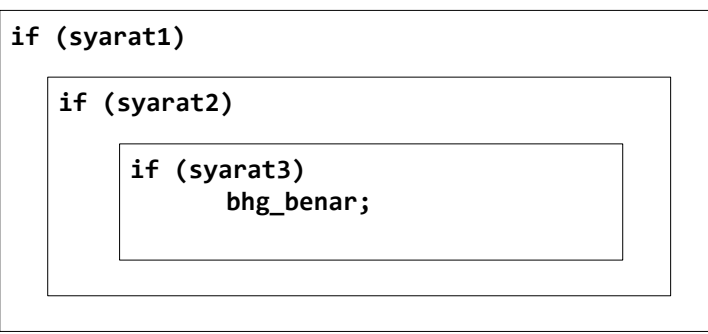

 $\triangleright$  if bersarang keputusan berbilang alternatif digunakan bila hanya satu data atau syarat yang melibatkan satu pemboleh ubah sahaja yang digunakan untuk mementukan bahagian yang benar.

C) Copyright Universiti Teknologi Malaysia

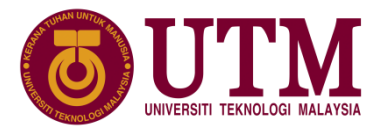

➢ Contoh : masalah untuk mengira luas satu segiempat

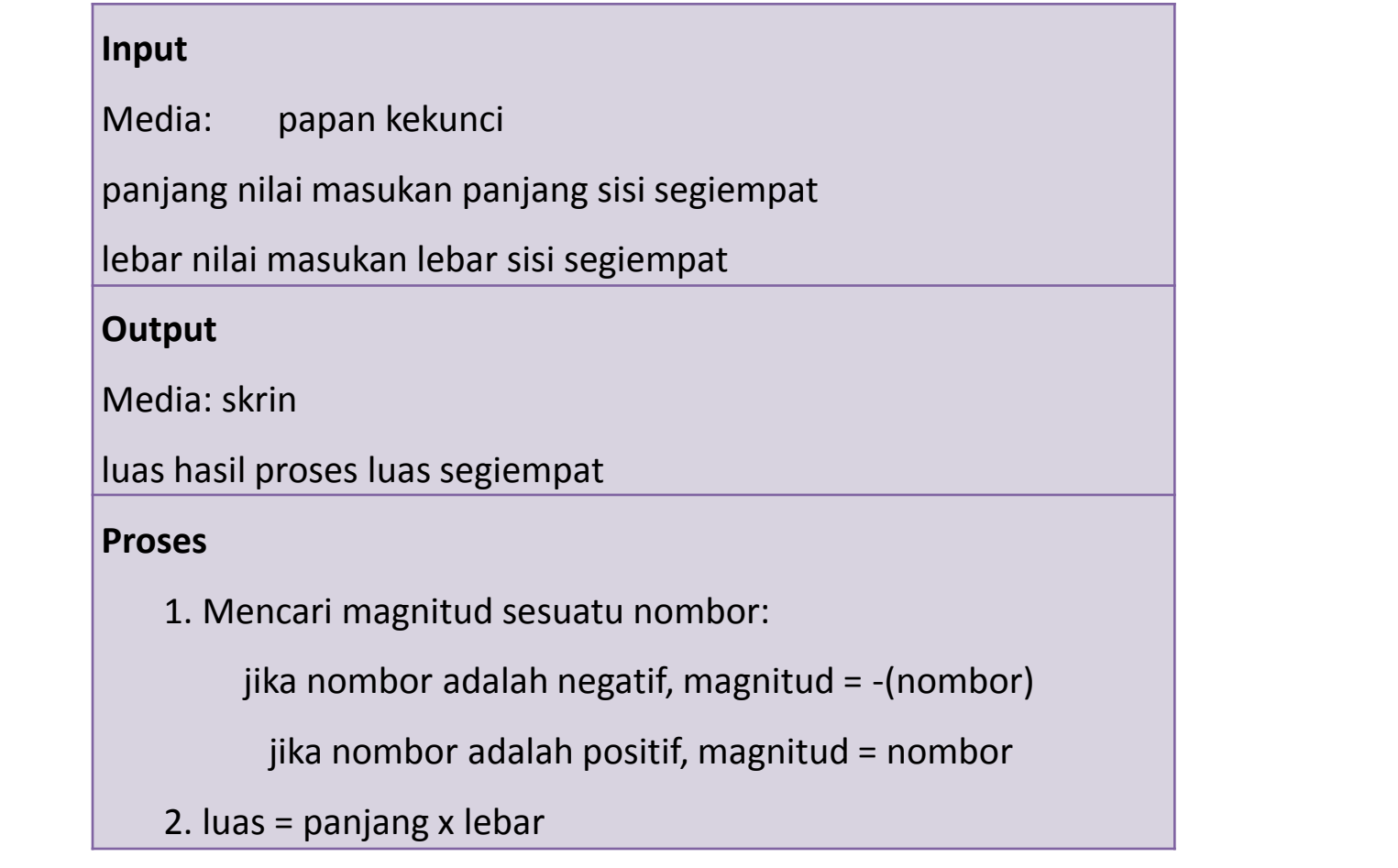

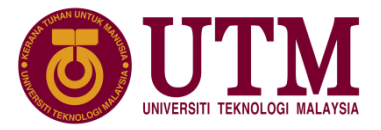

 $\triangleright$  Reka bentuk penyelesaian masalah untuk mengira luas satu segiempat dengan pemilihan bersarang:

```
end end the state of the state of the state of the state of the state of the state of the state of the state o<br>Copyright University Malaysia and the state of the state of the state of the state of the state of the state o<br>
                  Mengira luas satu segiempat 
                   Begin
                   baca panjang & lebar dari pengguna
                   if panjang = 0 atau lebar = 0 then
                        begin
                           cetak mesej amaran
                          lual = 0end
                     else
                        begin
                            if panjang negatif then 
                              panjang = magnitud panjang
                              endif
                              if lebar negatif then
                                       lebar = magnitud lebar
                                           endif
                              lual = panjang x lebarend
                     endif
                   cetak luas
                   End
```
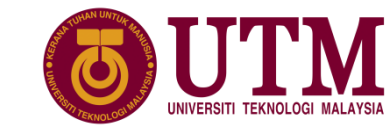

### **5.8.1 Pemilihan Bersarang**

```
➢ Atur cara:
```

```
Copyright University Teknological Malaysia<br>Copyright University Teknologi Malaysia<br>Copyright University Teknologi Malaysia
1:
2:
3:
4:
5:
6:
7:
8:
9:
10:
11:
12:
13:
14:
15:
     #include <stdio.h> 
    int main ()
      { 
            float luas, panjang, lebar;
            printf ("masukkan nilai panjang dan lebar\n");
            scanf ("%f %f", &panjang, &lebar);
            if (panjang== \theta || lebar ==\theta)
            {
               printf("Salah satu nilai sisi 0\n");
               luas=0;
              }
             else 
            \{
```
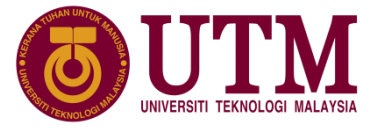

➢ Atur cara (sambungan):

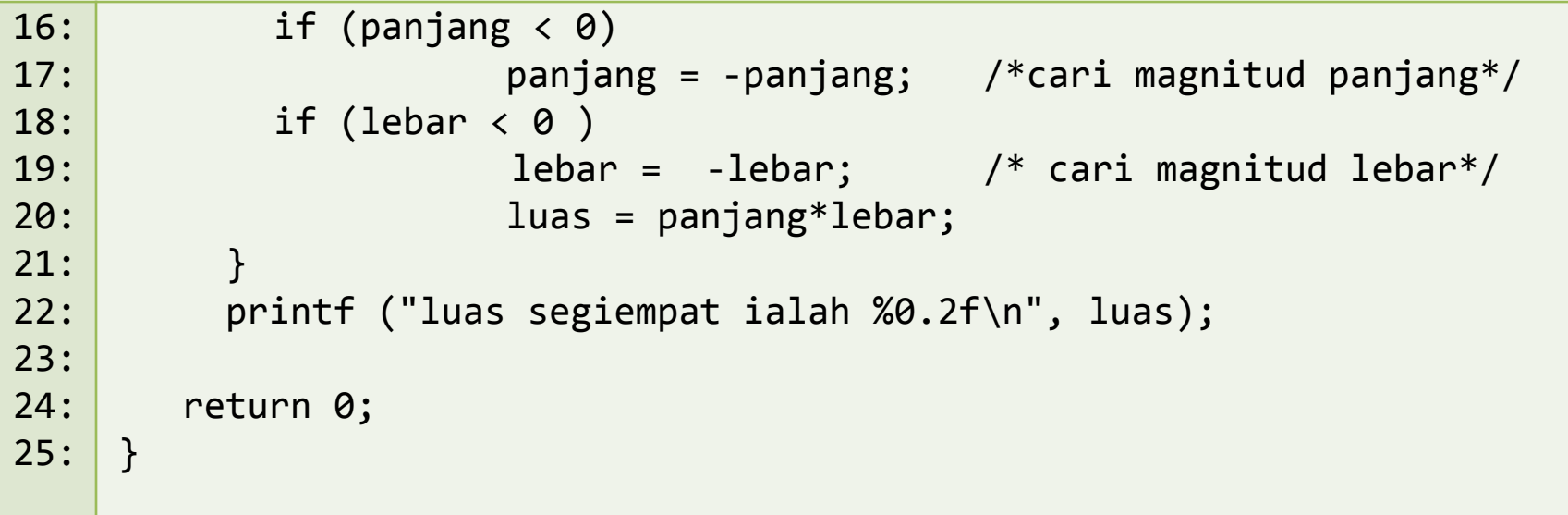

# C Copyright Universiti Teknologi Malaysia

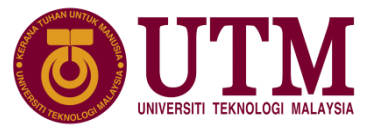

#### **5.8.2 Gelung Bersarang**

- $\triangleright$  gelung bersarang merujuk kepada struktur ulangan gelung yang mengandungi satu atau gelung lain.
- ➢ Contoh atur cara menggunakan gelung bersarang bagi menyelesaikan masalah untuk mempamerkan sifir darab bagi 1 hingga 5 dan hanya hasil darab yang kurang serta sama dengan 5 sahaja akan dicetak.
- $\triangleright$  Gelung for merupakan gelung luaran dan gelung while merupakan gelung dalaman.

# **(C)** Copyright Universiti Teknologi Malaysia

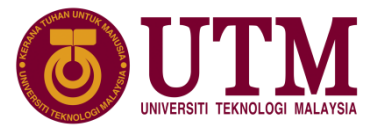

### **5.8.2 Gelung Bersarang**

#### Atur cara:

```
\begin{array}{ccc} & - & \cdot & \cdot & - \\ \text{penguin} & & - & \cdot & \cdot \\ \end{array}1:
2:
3:
4:
5:
6:
7:
8:
9:
10:
11:
12:
13:
14:
15:
16:
17:
18:
19:
20:
21:
22:
23:
       #include <stdio.h> 
       int main ()
       {
           int nomb_sifir, hasil_darab, pengira, sifir_max;
           sifir max=5; hasil darab=0; pengira = 1;
                for ( nomb sifir=1; nomb sifir<=sifir max ;nomb sifir++)
                {
                     printf("\nSifir %d\n", nomb sifir);
                     hasil darab = pengira*nomb_sifir;
                     while (hasil darab\leq=5)
                       { 
                          printf ("%d X %d = %d \n", nomb sifir,
                                               pengira, hasil_darab);
                          pengira++;
                          hasil darab = pengira*nomb sifir;
                       } 
                       pengira=1;
                  } 
         return 0;}
```
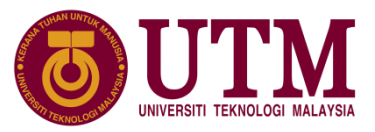

### **5.8.2 Gelung Bersarang**

 $\Box$  Menjejak perlaksanaan gelung bersarang sifir 1 hingga 5 :

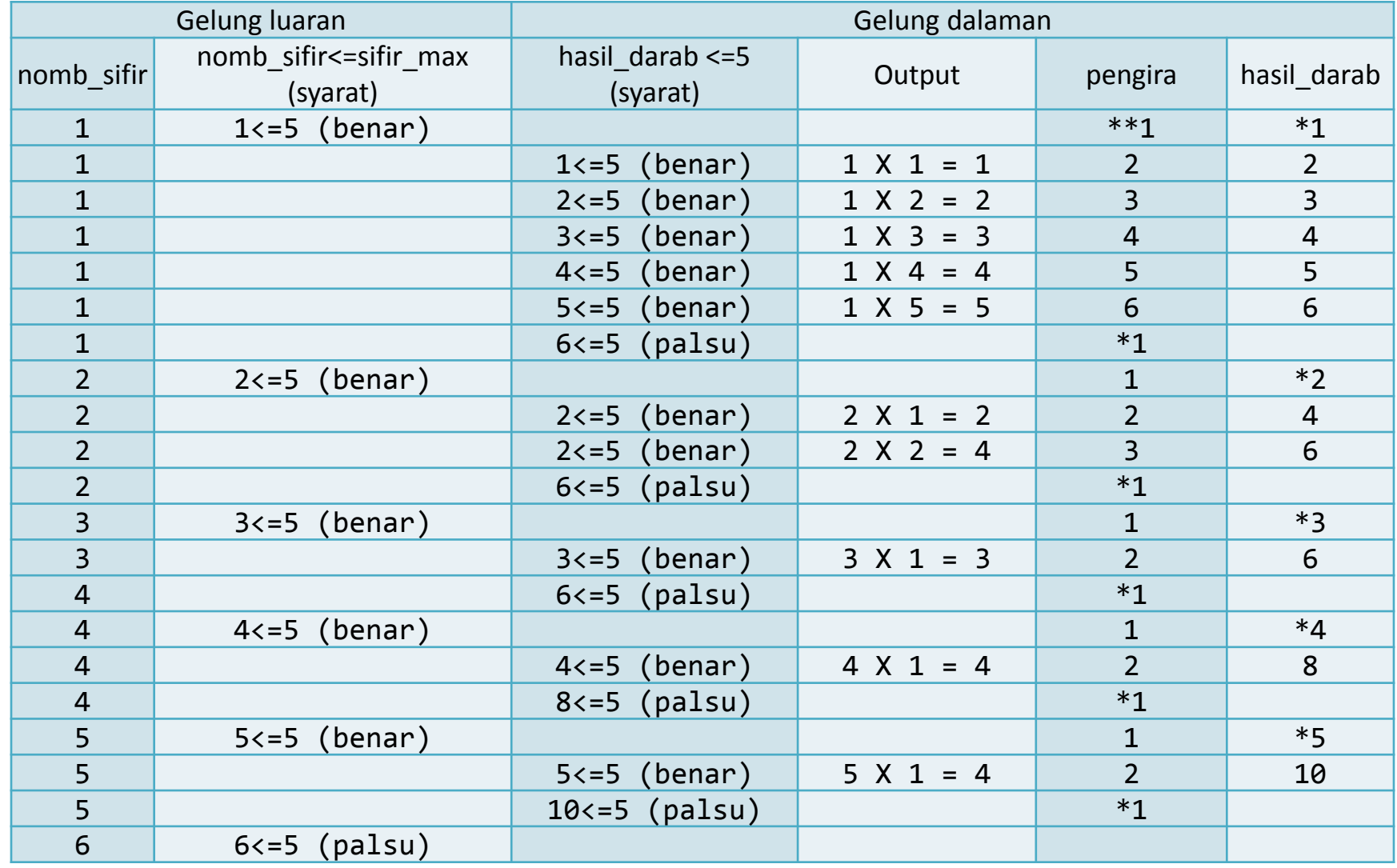

 $\bigodot$  Copyright Universiti Teknologi Malaysia

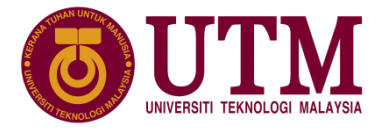

#### **5.8.2 Gelung Bersarang**

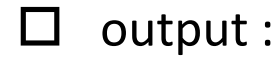

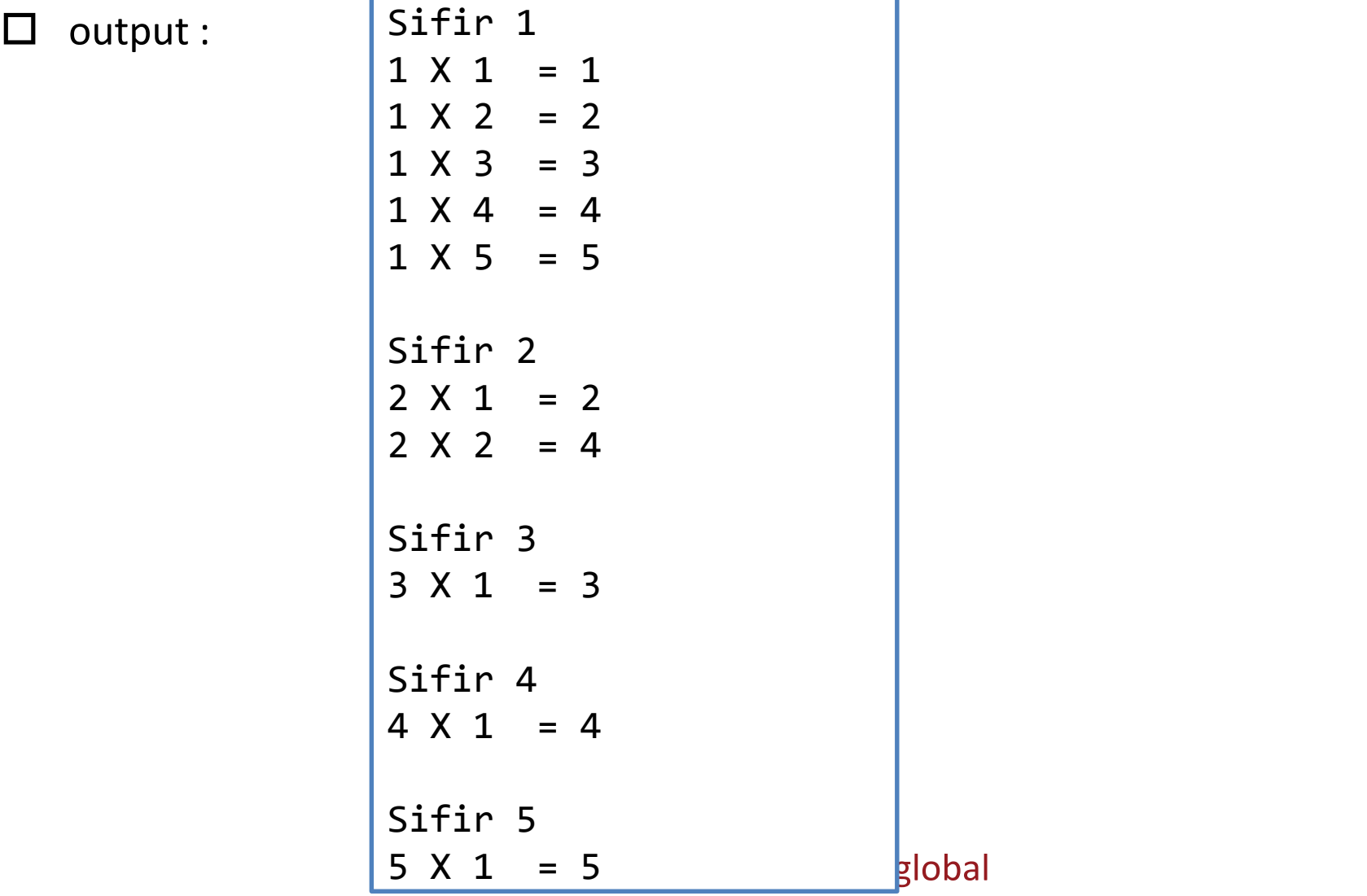

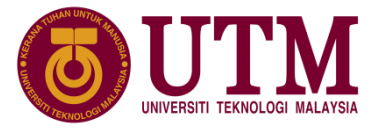

#### **5.8.3 Kawaln Bersarang Campuran**

- Kawalan bersarang campuran melibatkan penggunaan kedua-dua struktur kawalan pemilihan dan gelung yang digunakan secara bersarang.
- Berbeza dengan struktur kawalan pemilihan dan gelung, penggunaannya tidak bersarang kerana dua jenis struktur kawalan digunakan pada aras yang sama.
- Penggunaan kawalan bersarang campuran membolehkan struktur kawalan gelung digunakan dalam struktur kawalan pemilihan atau sebaliknya.
- Seperti kawalan gelung dan pemilihan bersarang, kawalan bersarang campuran boleh ditulis lebih daripada dua aras.

# C) Copyright Universiti Teknologi Malaysia

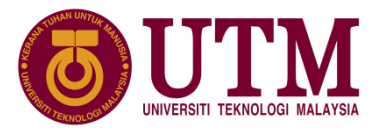

#### **5.8.3 Kawalan Bersarang Campuran**

■ Contoh atur cara Mencetak laporan bilangan aksara di dalam fail data:

```
16. putc(aksara, studut),<br>19: if (isupper(aksara))<br>20. hilHbesar++:
  1:
  2:
  3:
  4:
  5:
  6:
  7:
  8:
  9:
  10:
  11:
  12:13:
  14:
  15:
  16:
  17:
  18:
  19:
  20:
      #include <stdio.h> 
      #include <process.h> 
      #include <ctype.h> 
       int main(void) { 
          int bilHbesar=0, bilHkecil=0, bilnom=0, bilLain=0; 
          char aksara; 
          FILE *input;
          input = fopen("teks.dat", "r");
          if (input== NULL) {
               puts("Ralat dalam pembukaan fail.");
               exit(-1);}
            aksara = fgetc(input);while (aksara!=EOF) {
               putc(aksara, stdout);
                if (isupper(aksara))
                         bilHbesar++;
```
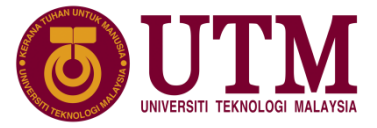

#### **5.8.3 Kawaln Bersarang Campuran**

■ Contoh atur cara (sambungan):

```
21:
22:
23:
24:
25:
26:
27:
28:
29:
30:
31:
32:
33:
34:
35:
36:
               else if (islower(aksara))
                       bilHkecil++;
               else if (isdigit(aksara))
                       bilnom++;
               else
                       bilLain++;
               aksara = fgetc(input);}
      printf ("\nBilangan huruf besar %d", bilHbesar);
      printf ("\nBilangan huruf kecil %d", bilHkecil);
      printf ("\nBilangan digit %d", bilnom);
      printf ("\nBilangan aksara lain %d", bilLain); 
     return 0;
    }
```
Copyright Universiti Teknologi Malaysia

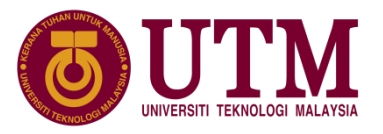

#### **5.8.3 Kawaln Bersarang Campuran**

Contoh input fail teks.dat:

Universiti Teknologi Malaysia 81310 UTM, Skudai Johor, Malaysia http://www.utm.my/

Contoh output fail teks.dat:

```
Prinsipalit Marian Nebels Dr.<br>Bilangan digit 5<br>Dilayasa Abasa lain 10
         Universiti Teknologi Malaysia
         81310 UTM, Skudai
         Johor, Malaysia
         http://www.utm.my/
         Bilangan huruf besar 9
         Bilangan huruf kecil 52
         Bilangan digit 5 
         Bilangan aksara lain 18
```
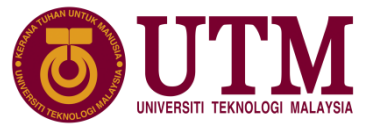

- Tiga struktur kawalan iaitu jujukan, pemilihan dan gelung menentukan aliran perlaksanaan atur cara.
- wujud situasi yang memerlukan atur cara untuk keluar dari struktur tertentu dan C menyediakn arahan untuk tujuan ini,antaranya:
	- 1. fungsi exit()
	- 2. pernyataan break
	- 3. pernyataan continue

# **C**) Copyright Universiti Teknologi Malaysia

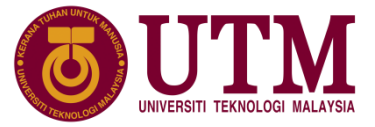

 $\Box$  Contoh aliran pintas dengan fungsi exit():

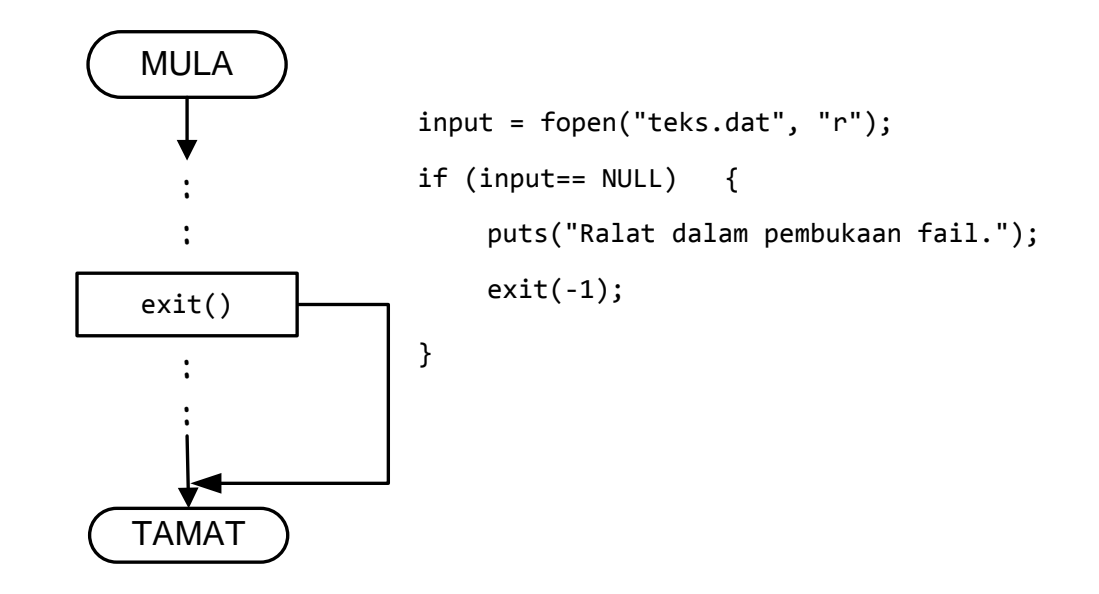

C) Copyright Universiti Teknologi Malaysia

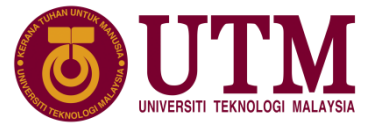

 $\square$  Contoh aliran pintas break dengan gelung for:

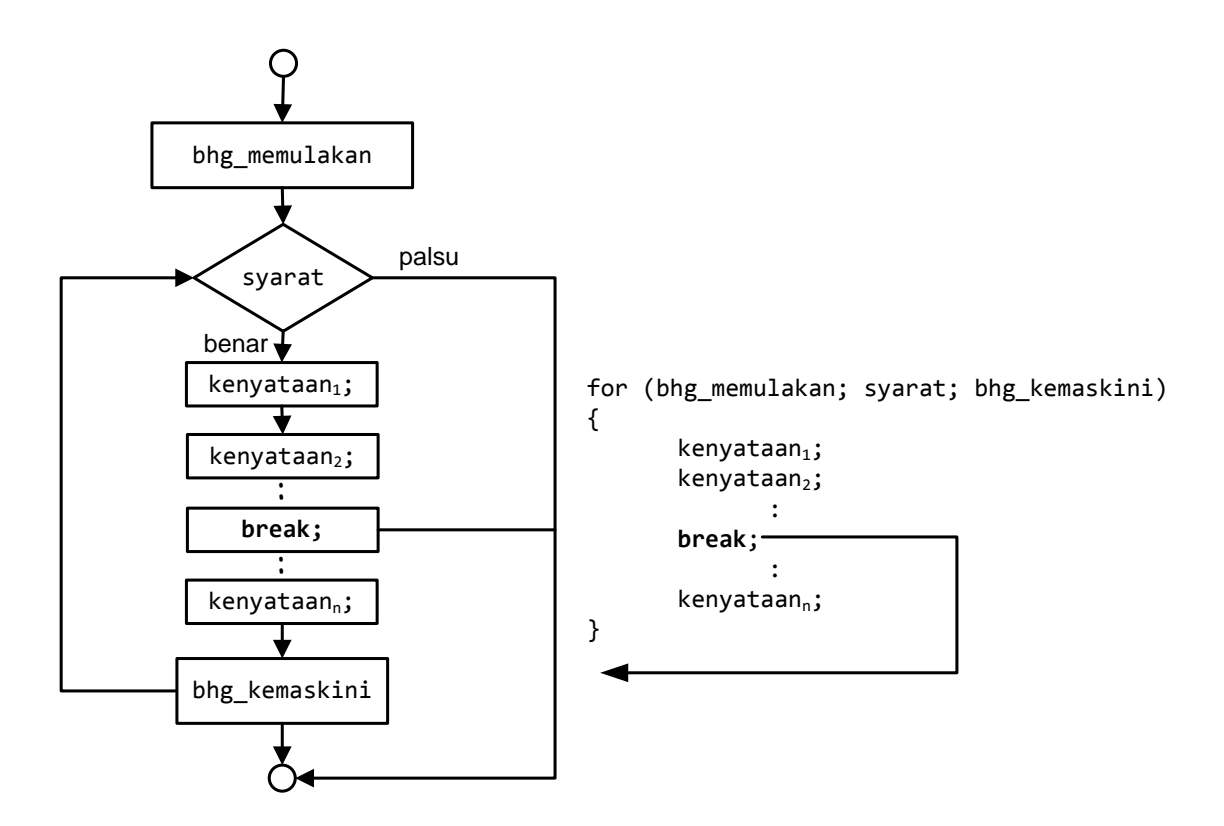

C) Copyright Universiti Teknologi Malaysia

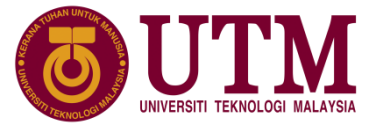

 $\square$  Contoh aliran pintas break dengan gelung while:

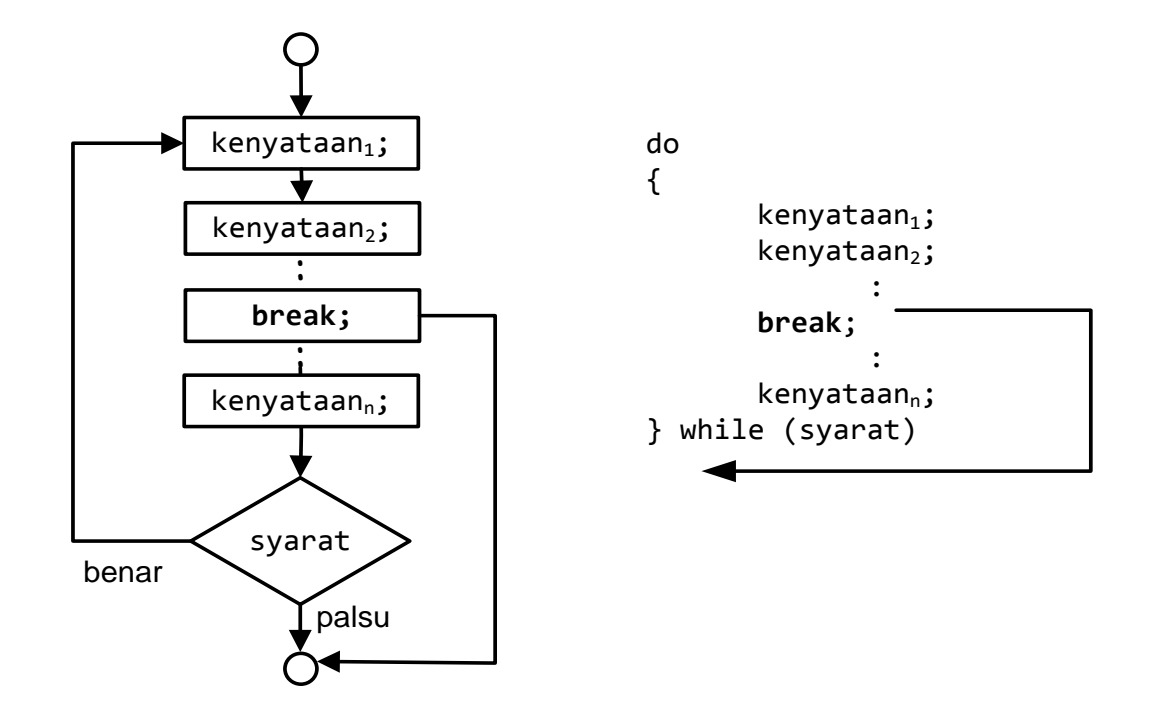

C) Copyright Universiti Teknologi Malaysia

 $\square$  Contoh aliran pintas break dengan gelung do while:

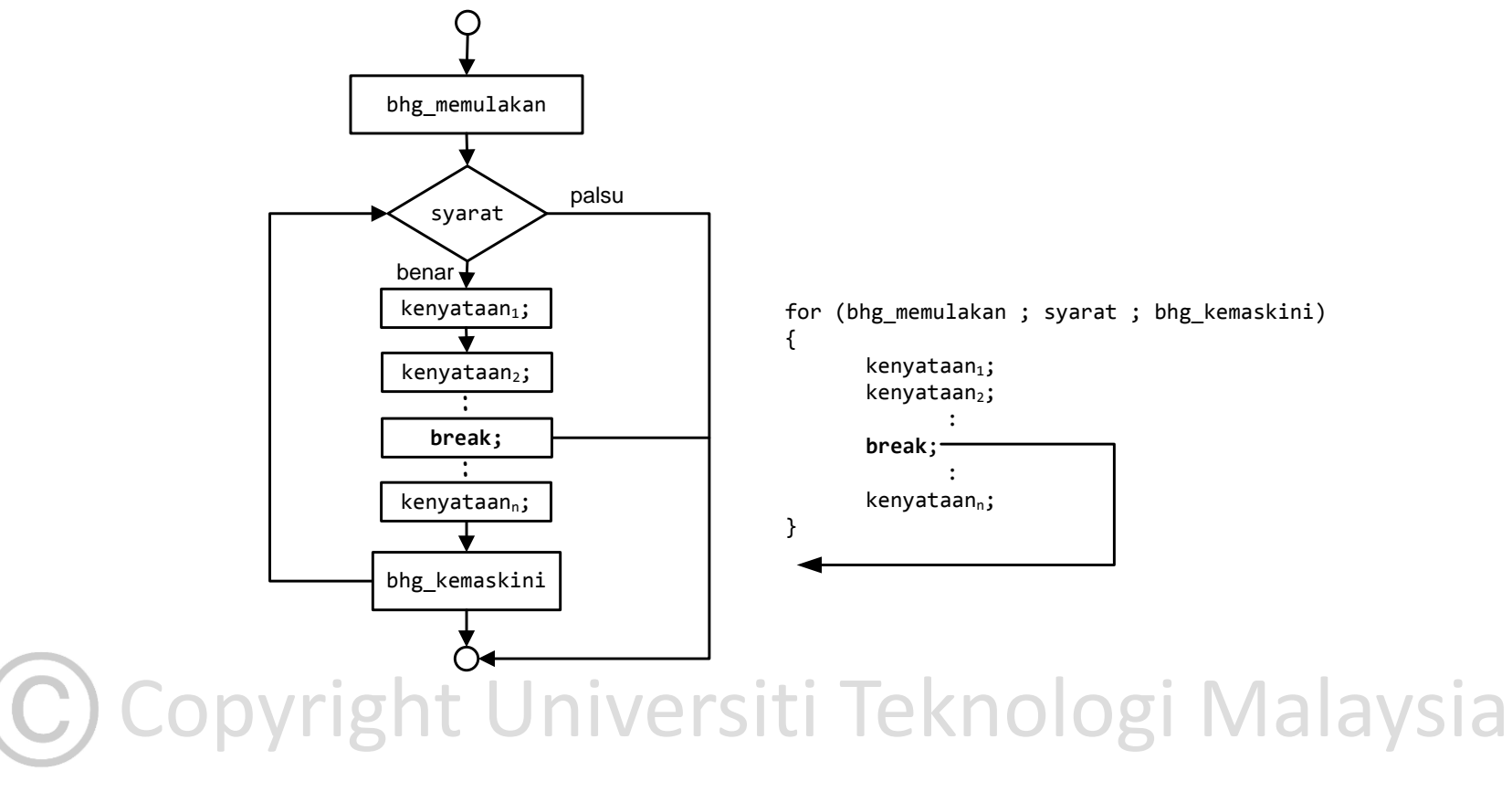

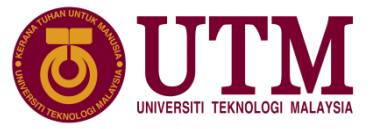

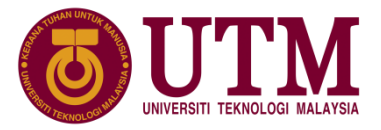

#### **5.9 Pintas Struktur**

 $\square$  Contoh kenyataan break pada gelung for :

```
for (i=1; i<=3; i++)\{printf("%d\n", i);
      if (i==2)break;
      printf("Bahagian bawah gelung\n");
   }
   printf("Keluar dari gelung");
```
 $\Box$  Output:

```
Keluar dari gelung menumbuk menjadi menjadi mengentuk keluar dari gelung mengentuk menjadi mengentuk keluar da<br>Keluar dari gelung
     1
     Bahagian bawah gelung
     \overline{\mathcal{L}}
```
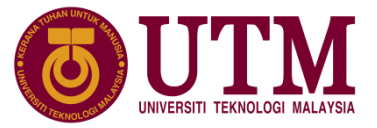

 $\Box$  Contoh aliran pintas kenyataan continue dengan gelung for:

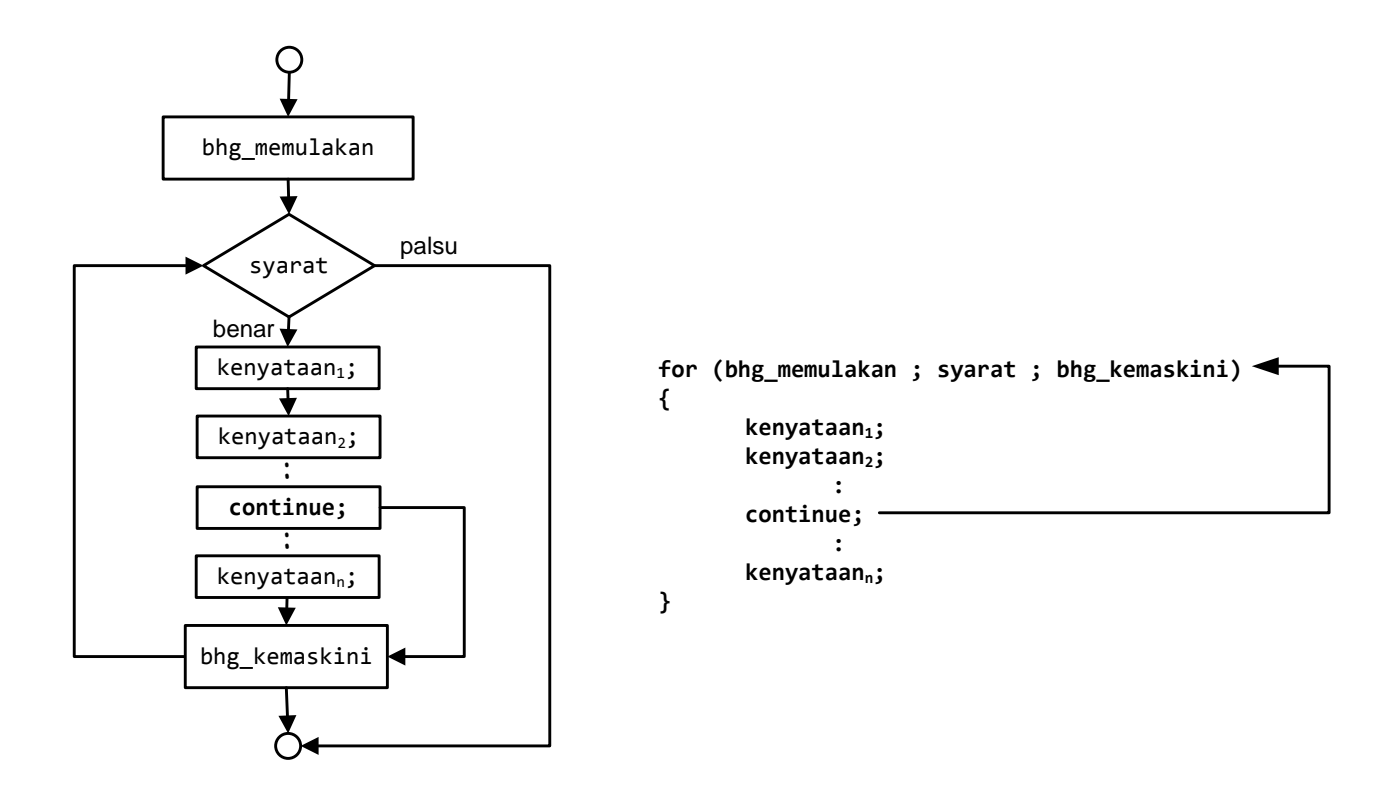

C) Copyright Universiti Teknologi Malaysia

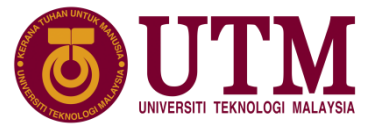

 $\Box$  Contoh aliran pintas kenyataan continue dengan gelung for:

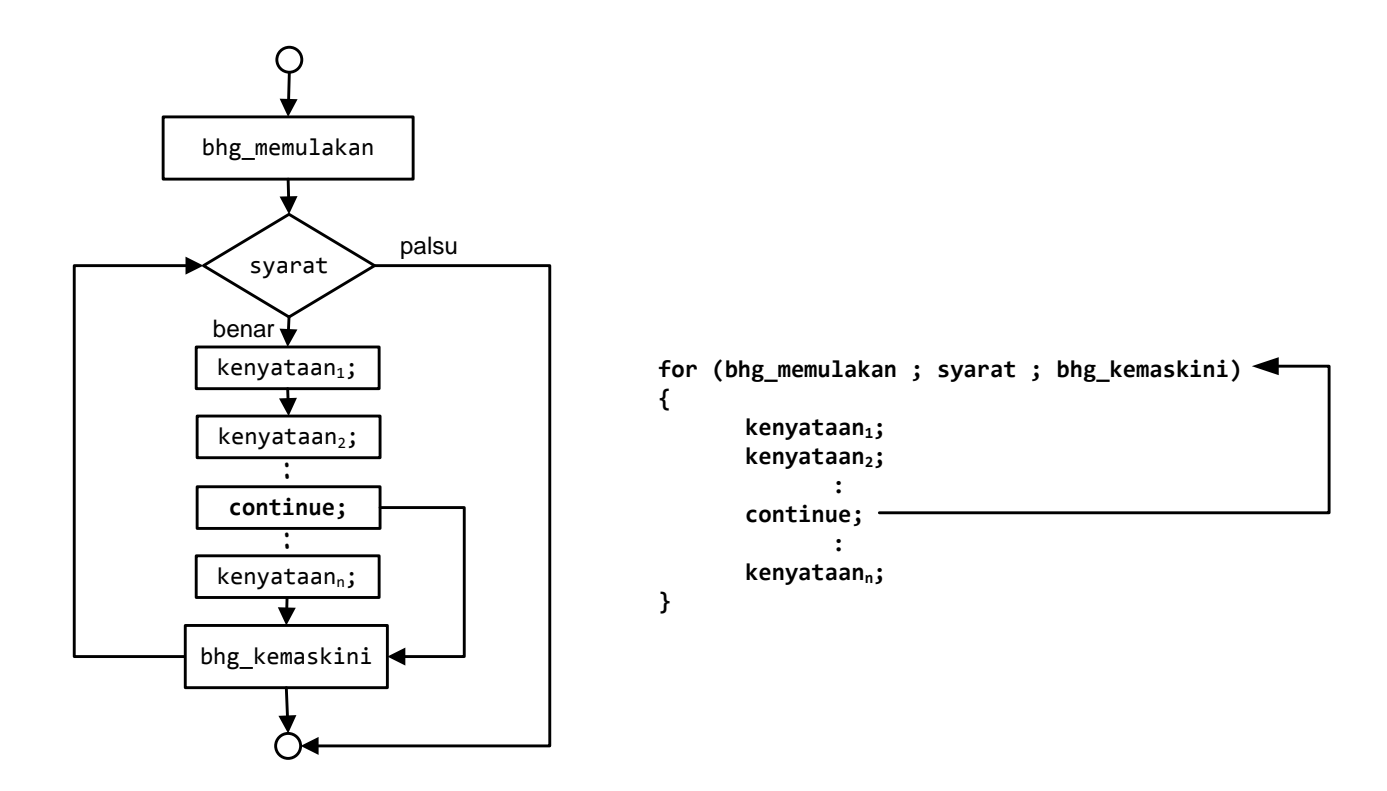

C) Copyright Universiti Teknologi Malaysia

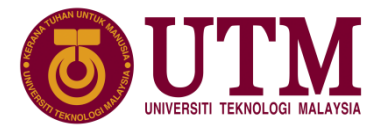

#### **5.9 Pintas Struktur**

 $\square$  Contoh kenyataan continue didalam gelung for:

```
for (i=1; i<=3; i++)\left\{ \right.printf("%d\n", i);
       if (i==2)continue;
      printf("Bahagian bawah gelung\n");
   } 
   printf("Keluar dari gelung");
```

```
\begin{array}{|l|l|} \hline 3 & & \\ \hline \end{array}Rabagian bawah gelung
 Output: 
          1
          Bahagian bawah gelung
          2
          3
          Bahagian bawah gelung
          Keluar dari gelung
```
#### **5.9 Pintas Struktur**

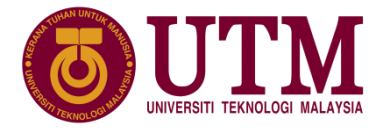

 $\Box$  Contoh aliran pintas kenyataan continue dengan gelung while:

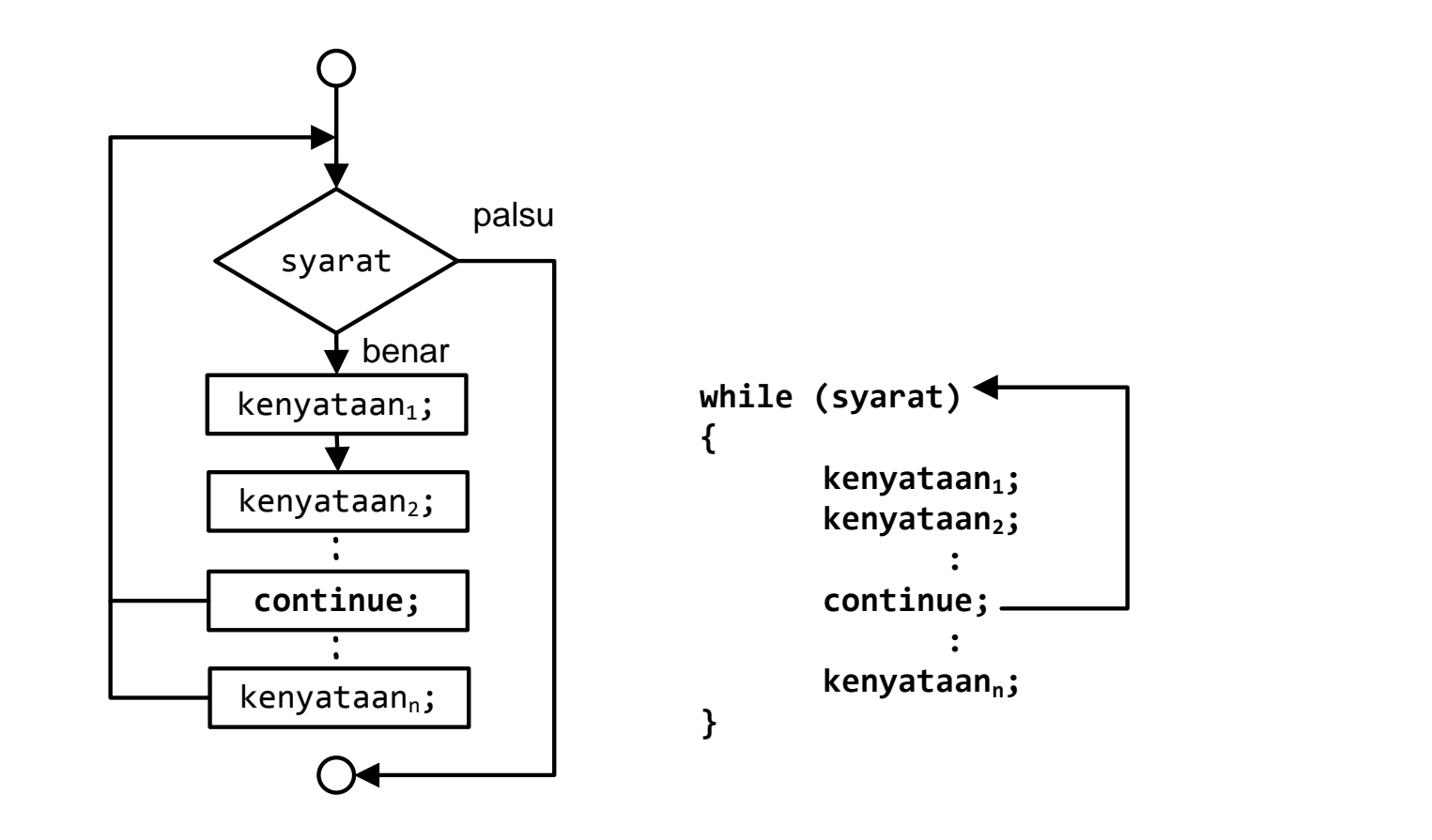

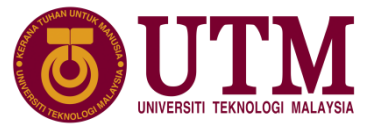

Contoh aliran pintas kenyataan continue dengan gelung do while:

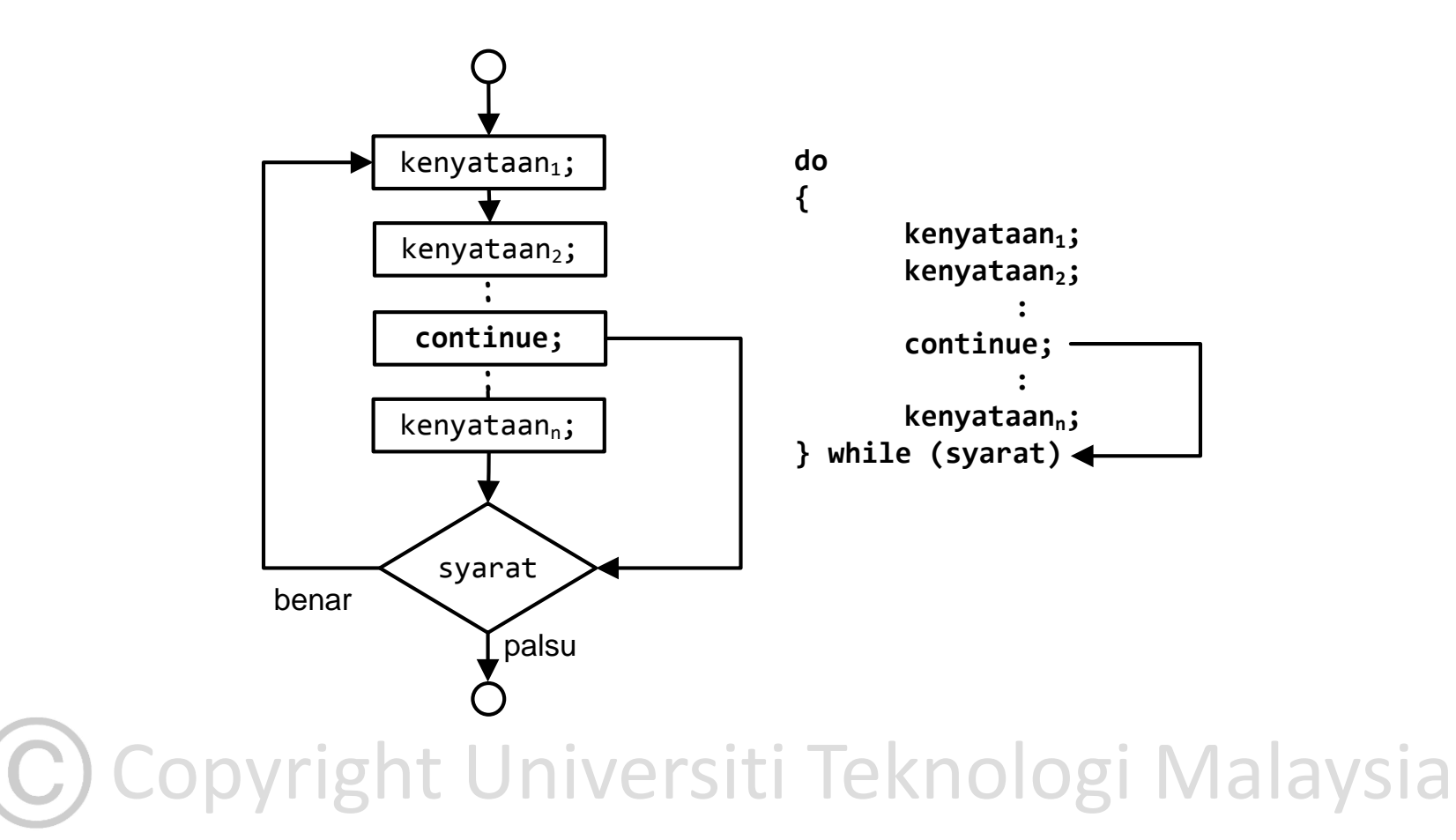

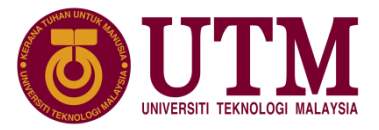

#### **5.9 Pintas Struktur**

 $\Box$  Contoh gelung dengan kenyataan break dan continue:

```
printf("Bahagian bawah gelung\n");<br>}
   int i=0;
      while (i<10)
       {
         if (i<3)
          {
            i+=2;
             printf("%d\n",i);
             continue;
          } 
         if (i>6){
             print(f("%d\n', i);break;
          }
          print(f("%d\n',++i);}
       printf("Keluar dari gelung");
```
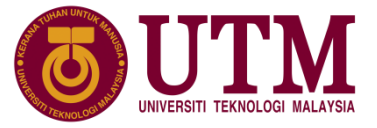

 $\Box$  Contoh output gelung dengan kenyataan break dan continue:

2 4 5 Bahagian bawah gelung 6 Bahagian bawah gelung 7 Bahagian bawah gelung 7 Keluar dari gelung

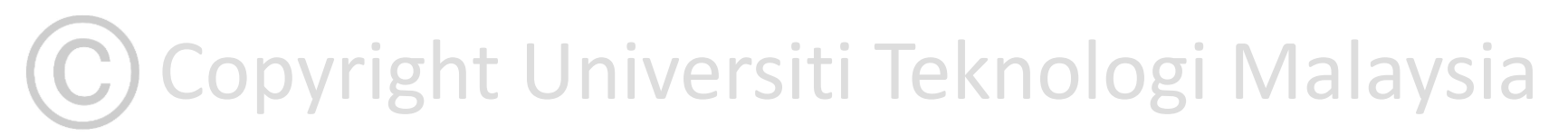

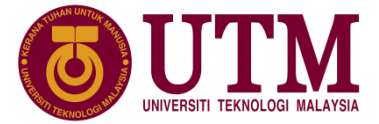